### МІНІСТЕРСТВО ОСВІТИ І НАУКИ УКРАЇНИ

Український державний університет науки і технологій

Кафедра «Локомотиви»

# ЕЛЕКТРИЧНЕ ОБЛАДНАННЯ ЛОКОМОТИВІВ

Методичні вказівки до виконання курсової роботи та дипломного проєктування

> Укладач: Є. Б. Боднар М. І. Капіца В. Н. Сердюк

Дніпро – 2022

Укладачі: *Боднар Євген Борисович Капіца Михайло Іванович Сердюк Володимир Никандрович*

Рекомендовано до друку МКФ ТІ (протокол № 5 від «22» квітня 2022 р.) Зареєстровано НМВ ДНУЗТ (реєстр. № 557 від «16» чрвня 2022 р.)

Електричне обладнання локомотивів : методичні вказівки до виконання курсової роботи та дипломного проєктування / уклад.: Є. Б. Боднар, М. І. Капіца, В. Н. Сердюк; Укр. держ. ун-т науки і технологій. – Дніпро, 2022. – 53 с.

Методичні вказівки містять теоретичні відомості та методику виконання курсової роботи. Видання сприяє кращому засвоюванню теоретичного матеріалу та набутих практичних навичок. Наведені матеріали можуть бути використані для самостійної роботи та під час підготовки до контрольних заходів.

Для студентів усіх форм навчання освітнього ступеня «бакалавр» за ОПП «Локомотиви та локомотивне господарство» спеціальності 273 «Залізничний транспорт».

Іл. 15. Табл. 12. Бібліогр.: 9 назв.

- Боднар Є. Б., Капіца М. І., Сердюк В. Н., укладання, 2022
- Вид-во Укр, держав. ун-т науки і технологій, редагування, оригінал-макет, 2022

### ЗМІСТ

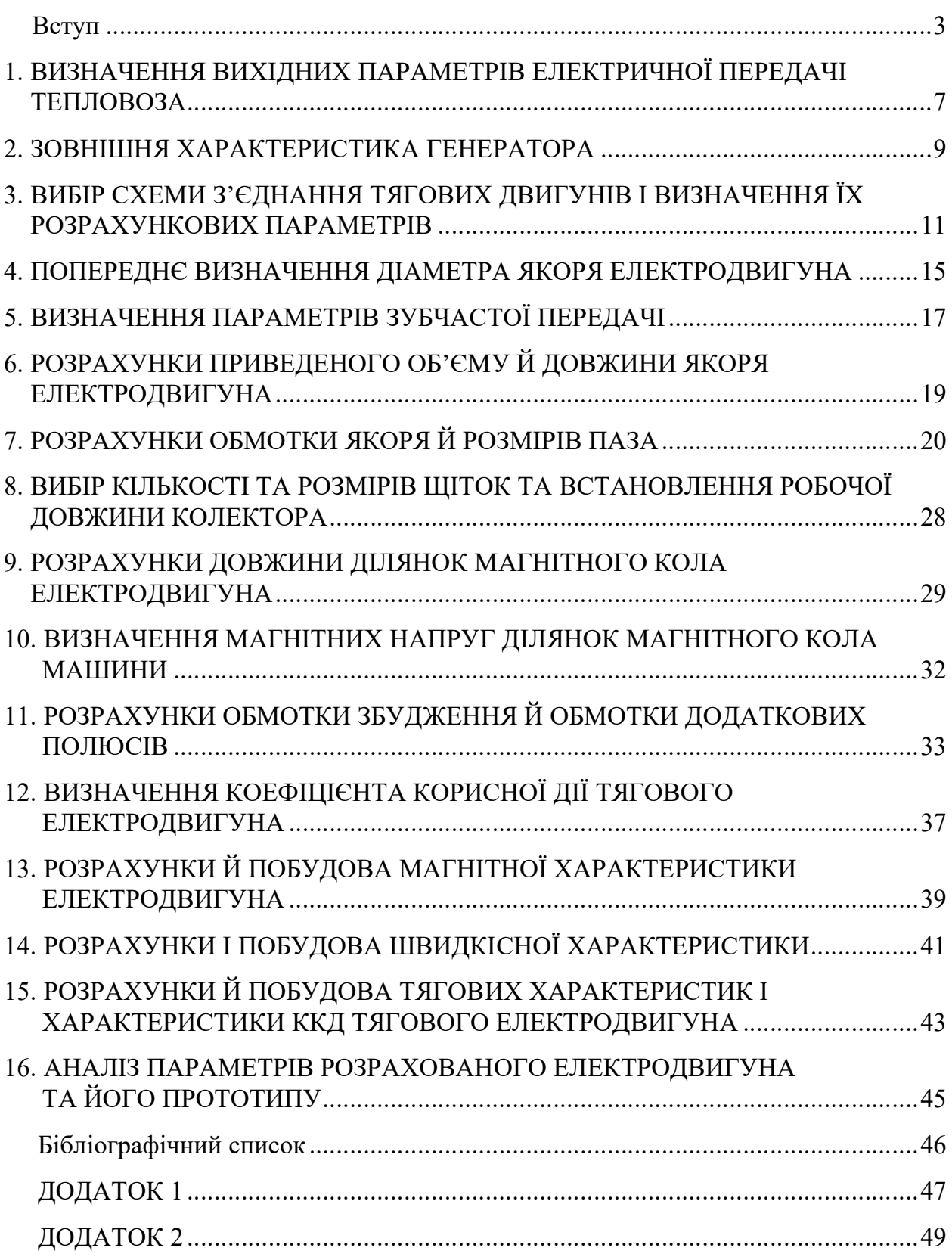

#### ВСТУП

Метою курсової роботи є освоєння методики розрахунку та вибір основних параметрів, характеристик, принципових схем електричної передачі за розрахунковими характеристиками та довідковими даними серійних тягових електричних машин, а також розробка креслення тягових електричних машин та креслення принципових електричних схем локомотивів.

Метою методичних рекомендацій є досягнення компетентностей, передбачених освітньо-професійною програмою, а саме:

– розрізняти типи та серії локомотивів, їх системи, агрегати та вузли з визначенням вимог до їхньої конструкції, параметрам та характеристикам;

– здатність організовувати експлуатацію локомотивів, їх систем, агрегатів та вузлів, з обґрунтуванням структури управління експлуатацією, технічного обслуговування та ремонту;

– здатність аналізувати техніко-економічні та експлуатаційні показники локомотивів, їх систем, агрегатів та вузлів з метою виявлення та усунення негативних чинників та підвищення ефективності виробничого процесу.

Контрольне завдання сприяє досягненню студентами таких результатів навчання:

– ідентифікувати типи та серії локомотивів, їх системи, агрегати, вузли та вимоги до їх характеристик та параметрів;

– визначати параметри локомотивів, їх систем, агрегатів та вузлів шляхом проведення вимірювального експерименту з оцінкою його результатів;

– виконувати розрахунок основних характеристик та параметрів технологічних процесів виробництва, експлуатації та ремонту локомотивів, їх систем, агрегатів та вузлів з метою їх порівняння та формування управлінських рішень щодо подальшого функціонування підприємства з оцінкою якості його продукції

– розраховувати техніко-економічні та експлуатаційні показники локо-мотивів, їх систем, агрегатів та вузлів.

Проектування тягового електродвигуна починають з базової конструкції, у якій змінюють деякі параметри з метою виконання вимог завдання.

Для тягових електродвигунів граничної потужності основні розміри якоря (діаметр  $D_{\rm s}$  і довжина  $l_{\rm s}$ ) необхідно застосовувати максимально допустимими за умов розміщення двигунів у візках тепловоза. Для діаметра колеса  $D_{\kappa} = 1050$  мм застосовують якір діаметром 493 мм.

Електродвигуни магістральних тепловозів мають струми тривалого режиму 600…1 000 А. При такому струмі обмотку якоря доцільно виконати простою петльовою з одним витком у секції і вирівнювачами першого роду з боку колектора. Максимальне значення діаметра колектора  $D_{\text{\tiny KOII}}$  обмежене шириною колекторної пластини та умовами проходження охолоджувального повітря через якір. Оптимальний діаметр колектора для існуючих та

перспективних тепловозів  $D_{\text{non}} = 400$  мм. Кількість колекторних пластин обме-жується розміром колекторної поділки, яка не повинна бути меншою ніж 5 мм. Досвід проектування та експлуатації показав, що найбільш ефективною кількістю колекторних пластин на паз є  $n_{\kappa} = 4$ . Для  $D_{\kappa} = 493$  мм кількість полюсів може становити 4 або 6. Станина шестиполюсного електродвигуна наближається до циліндра, що менш зручно при опорно-осьовому підвішуванні, ніж восьмигранна форма чотириполюсного електродвигуна. Для найбільшої потужності  $P_{\text{I}} = 450 \text{ kBr}$ , якої може досягати електродвигун з  $D_{\text{s}} = 493 \text{ nm}$ , допустима частота обертання якоря  $\, n_{\rm max}^{} =$  37 с $^{-1}$  .

Електромагнітний розрахунок тягових машин постійного струму рекомендовано починати з обмотки якоря, його пазів та колектора, після чого необхідно визначити величину повітряного зазору; далі виконується розрахунок магнітного кола, полюсів, інших параметрів та характеристик.

Тягові двигуни постійного струму є основою сучасного серійного виробництва рухомого складу. У методичних вказівках витриманий традиційний підхід до їх розрахунку й проектування.

Завдання на курсову роботу. Під час виконання курсової роботи повинні бути вирішені такі завдання:

1. Визначити початкові параметри передачі потужності тепловоза.

2. Розрахувати зовнішню характеристику генератора.

3. Вибрати схеми з'єднання тягових двигунів та основного електрообладнання й визначити їх розрахункові параметри.

4. Попередньо визначити діаметр якоря електродвигуна.

5. Визначити параметри зубчатої передачі.

6. Виконати розрахунки приведеного об'єму й довжини якоря електродвигуна.

7. Виконати розрахунки обмотки якоря та розмірів паза.

8. Виконати вибір кількості та розмірів щіток, встановити робочу довжину колектора.

9. Виконати розрахунки довжини ділянок магнітного кола електродвигуна.

10. Визначити магнітні напруги ділянок магнітного кола машини.

11. Розрахувати обмотки збудження й обмотки додаткових полюсів.

12. Визначити коефіцієнт корисної дії тягового електродвигуна.

13. Розрахувати й побудувати магнітну характеристику електродвигуна.

14. Розрахувати й побудувати швидкісні характеристики.

15. Розрахувати й побудувати тягові характеристики й характеристики ККД тягового електродвигуна.

16. Проаналізувати параметри розрахункового електродвигуна та прототипу.

17. Виконати розробку конструкції тягового електродвигуна.

У графічній частині проекту повинно бути розроблено креслення тягового двигуна, його елементів за завданням викладача.

Курсову роботу необхідно виконувати, обдумано застосовуючи розрахункові формули й ретельно перевіряючи висновки та результати розрахунків. Недопустиме механічне застосування формул і виконання за ними розрахунків. Ці методичні вказівки не звільняють студента від необхідності глибоко й уважно розібратися в питаннях, що розглядаються, використовуючи рекомендовану літературу.

Під час виконання курсової роботи необхідно дотримуватися таких правил.

Робота повинна бути виконана у зошиті, складеному зі стандартних аркушів паперу (розміром 210297 мм), з обов'язковими полями для зауважень рецензента; на обкладинці зошита необхідно вказати дисципліну, курс, прізвище, ініціали та шифр студента, а також рік видання завдання для курсового проекту, відповідно до якого він виконується. Робота повинна бути написана акуратно, розбірливим почерком, без скорочення слів або зі скороченнями, що відповідають чинним стандартам.

Вихідні дані обов'язково повинні бути наведені на початку роботи.

Розрахунки необхідно супроводжувати поясненнями. Розрахункові формули слід наводити спочатку в загальному вигляді із застосуванням прийнятих літературних позначень, після чого підставити у формулу числові значення величин і проставити результат. Наприклад:

$$
b_{\rm n} = b_{\rm n}i + b_{\rm n,i}i + b_{\rm n,i} + b_{\rm n,i} + b_{\rm y},
$$

 $b_n = 1,68 \cdot 4 + (0,37...0,9) \cdot 4 + 1 + 2 \cdot 0,1 + (0,2...0,3) = 9,6...11,82$  MM.

Необхідно вказати, що являють собою величини, які входять у формулу, обов'язково проставляючи для іменованих величин їхні одиниці виміру.

При виборі розрахункових величин і параметрів, використанні таблиць, формул, довідкових матеріалів потрібно посилатися на джерела; список використаної літератури (автор, назва книги, місце та рік видання) слід навести в кінці проекту.

Матеріал потрібно викладати з дотриманням прийнятої в технічній літературі термінології.

Точність обчислень до 1 % є достатньою при розрахунках.

Графічна частина проекту виконується на аркуші формату А1.

Таблиці та графіки необхідно укласти в зошит так само, як і сторінки з текстом (у корінець зошита), не повертаючи їх на 90°, щоб ними було зручно користуватися (не варто приклеювати графіки й таблиці до полів сторінок). Вкладати графіки й таблиці в зошит потрібно відразу ж за тією сторінкою, де є перше посилання на них.

Сторінки проекту, ілюстрації, таблиці й графіки мають бути пронумеровані. Таблиці повинні мати назву, ілюстрації і графіки – підрисункові підписи.

Готова робота повинна бути відісланий до університету не пізніше терміну, встановленого календарним планом (для студентів безвідривної форми навчання).

Курсова робота, у якої не дотримані викладені вище положення, а також робота, що виконана студентом не за своїм варіантом, не рецензується.

Перевірену робота з виправленнями й доповненнями, зробленими на вимогу рецензента, потрібно зберігати, оскільки її необхідно захистити.

### 1. ВИЗНАЧЕННЯ ВИХІДНИХ ПАРАМЕТРІВ ЕЛЕКТРИЧНОЇ ПЕРЕДАЧІ ТЕПЛОВОЗА

Розрахункова сила тяги, кН, визначається з умови реалізації коефіцієнта тяги на розрахунковому підйомі

$$
F_{\rm ap} = P_{\rm 34} \Psi_{\rm ap},\tag{1.1}
$$

де  $P_{3y}$  – зчіпна вага тепловоза, кН;

ψдр – коефіцієнт тяги.

Залежно від типу локомотива:

–  $\psi_{\text{np}} = 0,13...0,15 - \mu_{\text{N}}$ я пасажирських тепловозів;

–  $\psi_{\text{np}} = 0.18...0, 20 - \pi$ ля вантажних тепловозів.

Швидкість на розрахунковому підйомі, км/год,

$$
V_{\rm p} = 3.6 \frac{N_{\rm A} \eta_{\rm n}}{F_{\rm ap}},\tag{1.2}
$$

де *N*<sup>д</sup> – вільна потужність силової установки локомотива, кВт;

 $n_{\text{m}}$  – ККД електричної передачі залежно від її типу:

– постійного струму

$$
\eta_{\rm \pi} = \eta_{\rm r} \eta_{\rm \tau \pi} \eta_{\rm \rm \scriptscriptstyle 3H};\tag{1.3a}
$$

– змінно-постійного струму

$$
\eta_{\rm m} = \eta_{\rm r} \eta_{\rm by} \eta_{\rm r} \eta_{\rm 3m},\tag{1.36}
$$

де  $\eta_{r}$  – ККД тягового генератора;

ηву – ККД випрямної установки;

 $\eta_{TT}$  – ККД тягових двигунів;

 $\eta_{3\pi}$  – ККД зубчастої передачі тягових двигунів, редукторів.

$$
N_{\rm A} = N_{\rm e} - N_{\rm AOH},\tag{1.4}
$$

де *N*<sup>е</sup> – ефективна потужність силової установки, кВт;

*N*доп – потужність допоміжних агрегатів тепловоза, кВт.

$$
N_{\text{non}} = (0, 08...0, 11) N_{\text{e}}.
$$
\n(1.5)

Потужність генератора, кВт, що віддається на тягові електродвигуни

$$
P_{\rm r} = N_{\rm A} \eta_{\rm r} \eta_{\rm by} \,. \tag{1.6}
$$

ККД випрямної установки  $\eta_{\text{av}}$  враховується тільки для тепловозів з передачею змінно-постійного струму.

Потужність тягового двигуна, кВт:

$$
P_{\text{TA}} = \frac{P_{\text{r}}}{c},\tag{1.7}
$$

де *c* – кількість тягових двигунів секції тепловоза, *c* 6.

#### Оформлення кроку

Згідно із завданням:  $P_{\text{34}} = ...$  кН,  $N_e = ...$  кВт.

Для заданого типу тепловоза приймаємо:  $\psi_{np} = ...; \eta_r = ...; \eta_{r1} = ...; \eta_{31} = ...;$ 

 $\eta_{BV} \dots$ .

Розрахункова сила тяги :  $F_{\text{np}} = ...$  кН.

ККД передачі:  $\eta_{\text{II}} = ...$ .

Потужність допоміжних навантажень:  $N_{\text{non}} = ...$  кВт.

Вільна потужність силової установки:  $N_{\rm A}$  = ... кВт.

Швидкість на розрахунковому підйомі:  $V_p = ...$  км/ч.

Потужність генератора:  $P_r = ...$  кВт.

Потужність тягового двигуна:  $P_{\text{r} \text{r}} = ...$  кВт.

#### 2. ЗОВНІШНЯ ХАРАКТЕРИСТИКА ГЕНЕРАТОРА

Ідеальна характеристика головного генератора тепловоза відповідає умові  $U_r I_r$  = const у діапазоні від  $I_{r \text{ min}}$  до  $I_{r \text{ max}}$ .

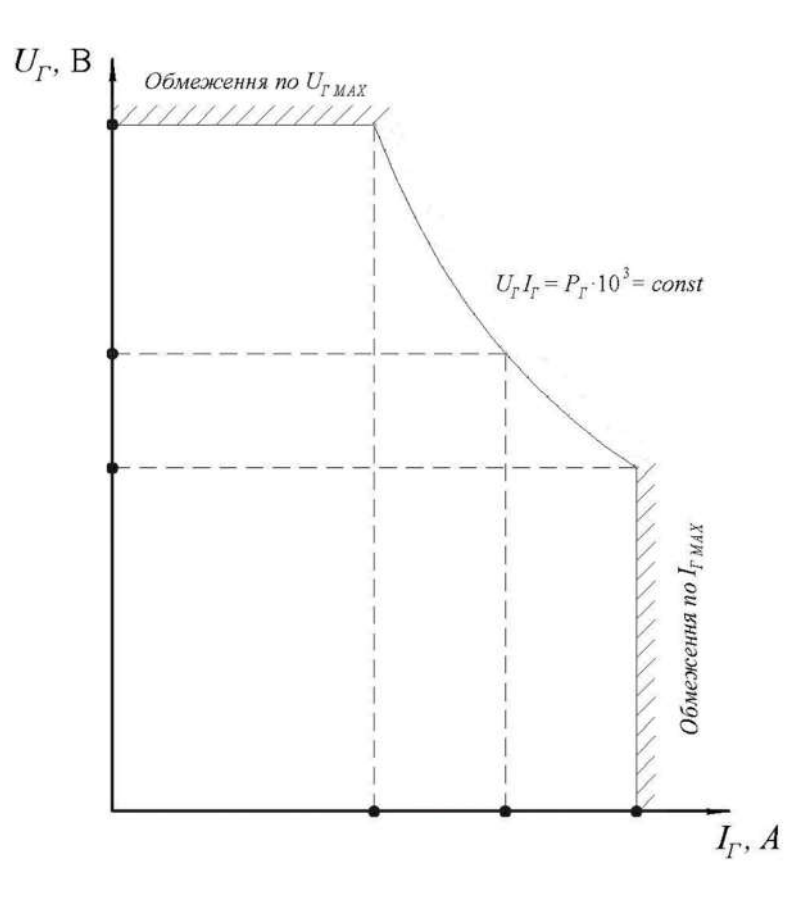

Рис. 1. Зовнішня характеристика тягового генератора

З досвіду проектування й експлуатації тепловозів потужністю більше 1 000 кВт раціонально приймати напругу на виході генератора для тепловозів з паралельним з'єднанням тягових електродвигунів:  $U_{\text{r} \text{ max}} = U_{d \text{ max}} = 700...750$ В.

У межах гіперболічної частини характеристики генератора лежить його номінальний «тривалий» струм навантаження, який відповідає розрахунковій силі тяги при швидкості на розрахунковому підйомі. Відповідна цьому значенню струму номінальна напруга генератора  $U_{r \text{ from}}$  перебуває в певному співвідношенні з найбільшою напругою  $U_{\text{rmax}}$ .

Кратність зміни напруги називається коефіцієнтом регулювання генератора за напругою  $\,K^{U}_{\Gamma}$  :

$$
K_{\rm r}^{U} = \frac{U_{\rm r \, max}}{U_{\rm r. \, HOM}} = 1, 4...1, 6 \,. \tag{2.1}
$$

Приймаємо  $K_{\rm r}^{U} = 1, 5$ .

Відповідно номінальна напруга дорівнює

$$
U_{r. \text{ HOM}} = \frac{U_{r} \text{ max}}{1,5}.
$$
 (2.2)

Номінальний струм генератора, А,

$$
I_{\rm r. HOM} = \frac{P_{\rm r} \cdot 10^3}{U_{\rm r. HOM}}.
$$
 (2.3)

Мінімальний струм генератора, А,

$$
I_{\rm r\,min} = \frac{P_{\rm r} \cdot 10^3}{U_{\rm r\,max}}.
$$
 (2.4)

Кратність зміни струму генератора називається коефіцієнтом регулювання генератора за струмом  $K^I_{\rm r}$ 

$$
K_{\rm r}^I = \frac{I_{\rm r \, max}}{I_{\rm r \, min}} = 1,8...2,0.
$$
 (2.5)

Приймаємо  $K_{\rm r}^I = 2, 0$ .

Відповідно максимальний струм

$$
I_{\rm r\,max} = K_{\rm r}^I I_{\rm r\,min}.
$$
\n(2.6)

Мінімальна напруга генератора

$$
U_{\rm r\,min} = \frac{P_{\rm r} \cdot 10^3}{I_{\rm r\,max}}.
$$
 (2.7)

Для більш точної побудови зовнішньої характеристики головного генератора виконуємо проміжні розрахунки значень струмів і напруг

$$
U_{\rm r}^{\prime} = 0.85 \cdot U_{\rm r. HOM};\tag{2.8}
$$

$$
I_{\rm r}^{\prime} = \frac{P_{\rm r} \cdot 10^3}{0.85 \cdot U_{\rm r. \text{ HOM}}};
$$
\n(2.9)

$$
U_{\rm r}^{"}=1,25 \cdot U_{\rm r.~HOM};\tag{2.10}
$$

$$
I_{\rm r}^{"} = \frac{P_{\rm r} \cdot 10^3}{1,25 \cdot U_{\rm r. HOM}};
$$
\n(2.11)

Згідно з отриманими даними будуємо зовнішню характеристику тягового генератора, обмежену гіперболою  $U_{\rm r}I_{\rm r}$  =  $P_{\rm r}$  ·10<sup>3</sup> й прямими  $U_{d\ {\rm max}}$  і  $I_{d\ {\rm max}}$  (рис. 1).

#### Оформлення кроку

Приймаємо: максимальна напруга:  $U_{\text{r max}} = ...$  В, коефіцієнт регулювання: – за напругою  $K_r^U = 1, 5$ , – за струмом  $K_{\rm r}^I = 2.0$ . Номінальна напруга  $U_{\rm r.~HOM} = ...$  В. Номінальний струм  $I_{\text{r--HOM}} = ... A$ . Мінімальний струм:  $I_{\text{r min}} = ... A$ . Максимальний струм:  $I_{\text{r max}} = ... A$ . Мінімальна напруга:  $U_{\text{r min}} = ...$  В. Зовнішня характеристика генератора (графік).

#### 3. ВИБІР СХЕМИ З'ЄДНАННЯ ТЯГОВИХ ДВИГУНІВ І ВИЗНАЧЕННЯ ЇХ РОЗРАХУНКОВИХ ПАРАМЕТРІВ

Згідно з вихідними даними, а саме за ефективною потужністю дизеля й типом електричної передачі, студент приймає прототип локомотива (ТЕ10 або ТЕ116).

На рис. 2, 3 наведено схеми заданих електричних передач, а в табл. 1, 2 типи й параметри прототипів основного електрообладнання.

Регулювання двигунів у схемі електропередачі тепловоза здійснюється за рахунок зміни напруги й магнітного потоку.

Для подальших розрахунків приймаємо коефіцієнт ослаблення поля двигунів. При двох ступенях: ОП1 -  $\beta_1 = 0, 5...0, 6$ , ОП2 -  $\beta_2 = 0, 3...0, 4$ .

Напруга на затискачах двигуна, В:

$$
U_{\text{TAHOM}} = U_{\text{r. HOM}} = U_{d \text{HOM}}.\tag{3.1}
$$

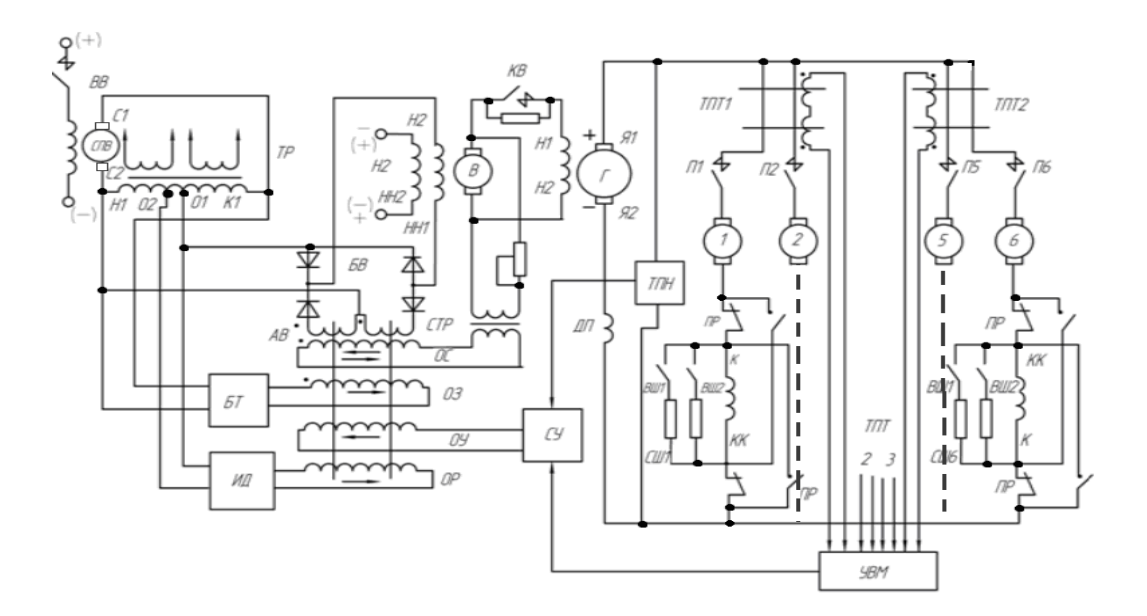

Рис. 2. Схема електричної передачі постійного струму

Номінальний струм, А, тягового електродвигуна:

$$
I_{\text{TA,HOM}} = \frac{I_{\text{r. HOM}}}{m_{\text{map}}} = \frac{I_{d \text{ HOM}}}{m_{\text{map}}}.
$$
 (3.2)

де  $m_{\text{map}}$  – кількість паралельних розгалужень двигунів,  $m_{\text{map}} = 6$ .

Перед вибором основного електрообладнання потрібно перевірити виконання таких умов:

$$
P_{\text{r. HOM}} \le P_{\text{r. np}}
$$
, kBr,  $U_{\text{r. HOM}} \le U_{\text{r. np}}$ , B,  $I_{\text{r. HOM}} \le I_{\text{r. np}}$ , A.

### Оформлення кроку

Для проектного тепловоза, що розраховується, потужністю кВт приймаємо прототип до заданої схеми електричної передачі. У таблиці наведений вибір основного електрообладнання.

Приймаємо два ступені ослаблення поля:  $\beta_1 = ...$  %;  $\beta_2 = ...$  %.

Номінальна напруга двигунів  $U_{\text{TA},\text{HOM}} = ...$  В.

Номінальний струм  $I_{\text{TA},\text{HOM}} = ... A$ .

## Таблиця 1

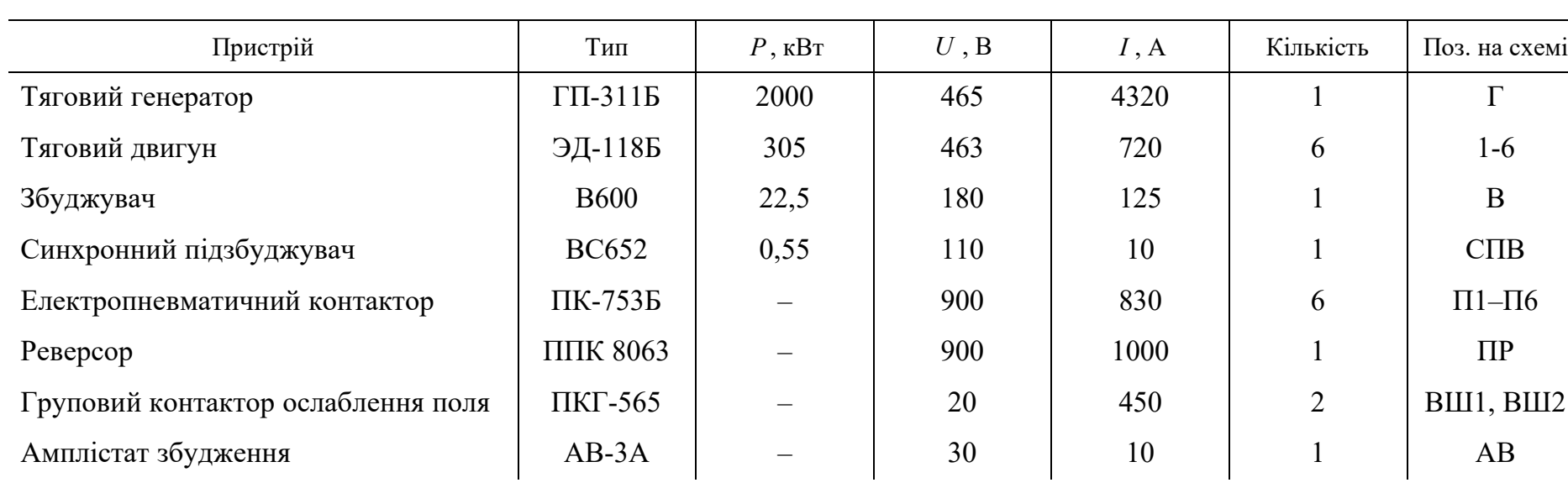

## Вибір основного електрообладнання передачі постійного струму

## Таблиця 2

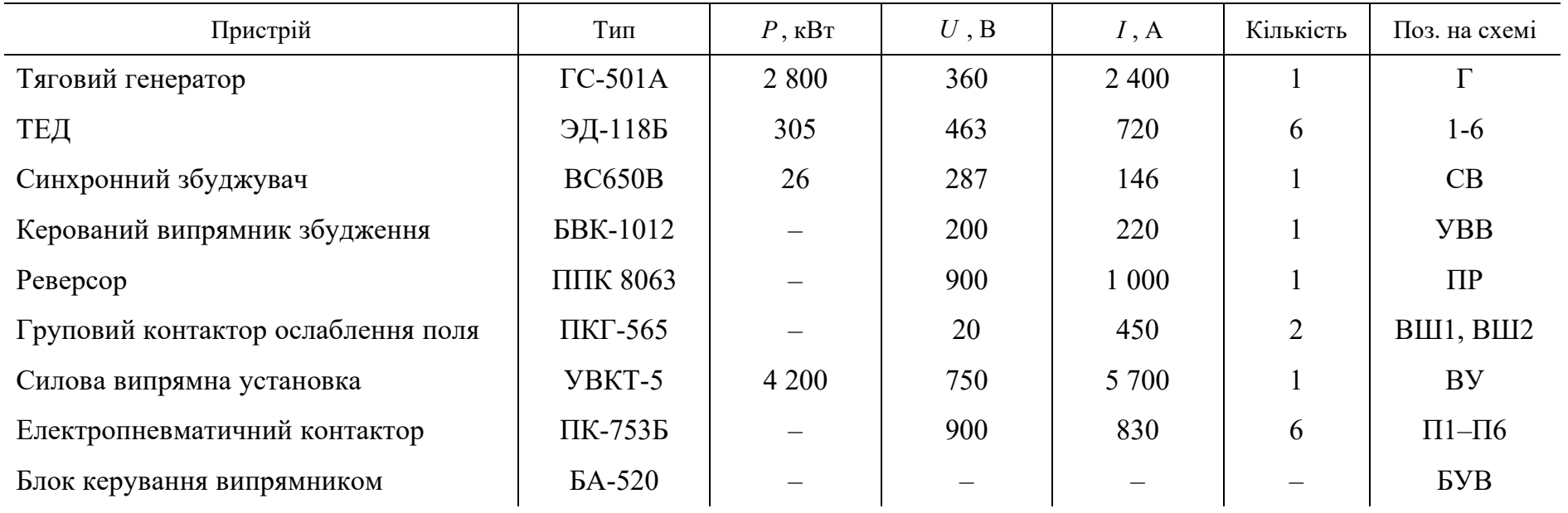

## Вибір основного електрообладнання передачі змінно-постійного струму

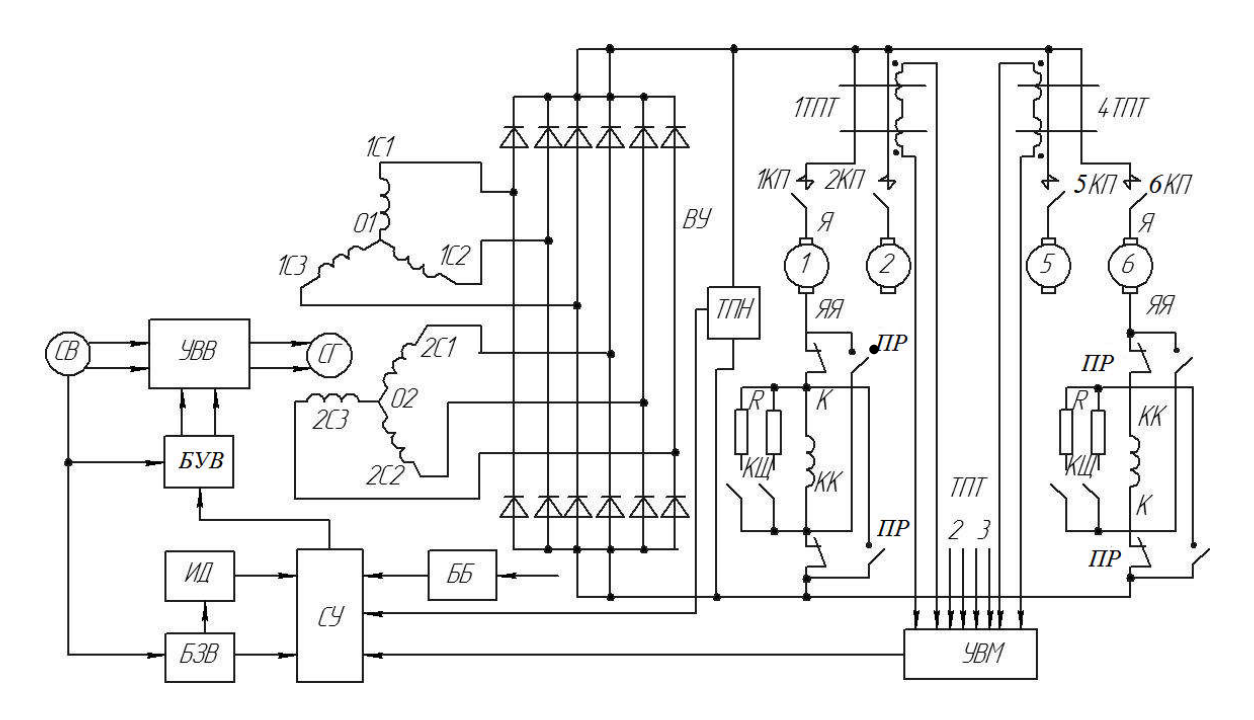

Рис. 3. Схема електричної передачі змінно-постійного струму

#### 4. ПОПЕРЕДНЄ ВИЗНАЧЕННЯ ДІАМЕТРА ЯКОРЯ ЕЛЕКТРОДВИГУНА

Діаметр якоря тягової машини визначається з умов розміщення необхідної кількості пазів з провідниками якірної обмотки й отримання зубців такого поперечного перерізу, при якому б не виникало їх нагрівання, більше за допустимі значення. У деяких випадках діаметр якоря, вибраний при дотриманні цих вимог, необхідно збільшувати через потребу розміщення великої кількості колекторних пластин на колекторі або вентиляційних каналів у залізі якоря.

Особливість проектування електричної машини постійного струму полягає в тому, що вибір оптимальної форми паза й зубця можна зробити тільки відносно конкретного діаметра якоря. Тому при розрахунках попередньо визначаємо діаметр якоря і для нього виконуємо розрахунок зубцевого шару й магнітного кола двигуна.

На основі аналізу вже побудованих машин була отримана формула, яка дозволяє орієнтовно вибирати діаметр якоря, мм:

$$
D_{\rm s} = K \sqrt[3]{\frac{P_{\rm rq}}{n_{\rm s. HOM}}} \,. \tag{4.1}
$$

Для отримання якісних вагомих показників тягової машини необхідно максимально можливо підвищувати швидкість обертання.

Максимальна колова швидкість якоря за умов механічної міцності

клинового кріплення обмотки приймається  $V_{\text{max}} = 65...70 \text{ m/c}$ .

Але при існуючій зараз технології виготовлення колектора й для забезпечення надійного струмознімання з нього рекомендується приймати  $V_{\rm g \, max}$  = 60...65 м/с. Замінюючи у формулі (4.1)  $n_{\rm g, HOM}$  і враховуючи, що

$$
V_{\rm g} = \frac{\pi D_{\rm g} n_{\rm g. HOM}}{60 \cdot 10^3},\tag{4.2}
$$

одержимо

$$
D_{\rm s} = K_{\rm 3}^3 \sqrt{\frac{P_{\rm T\rm 1, HOM}}{V_{\rm 8. HOM}}},\tag{4.3}
$$

де *К* – коефіцієнт ізоляції: для класу ізоляції *F* дорівнює 150...180 , для класу ізоляції *Н* – 160...190 .

Номінальну колову швидкість якоря, м/c, визначаємо за заданою максимальною і мінімальною швидкостями локомотива із співвідношення:

$$
\frac{V_{\text{max}}}{V_{\text{HOM}}} = \frac{V_{\text{N}}}{V_{\text{N}}}
$$
 (4.4)

$$
V_{\text{g,hOM}} = \frac{V_{\text{HOM}}}{V_{\text{max}}} V_{\text{g,max}} \,. \tag{4.5}
$$

Треба мати на увазі, що в тягових двигунів магістральних тепловозів з опорно-осьовим підвішуванням  $D_{\rm g} \leq 500$  мм, довжина сердечника якоря  $l_{\rm g} \leq 500$ мм.

При виборі діаметра якоря необхідно враховувати, що встановлений нормований ряд діаметрів, при яких отримується економічний розкрій листів електротехнічної сталі, які поставляє промисловість, такий: 423, 493, 560, 660, 740, 850, 950 мм.

Приймаємо  $D_{\rm g} = 493$  мм. Прототип тягових двигунів ЕД-118Б або ЕД-125Б.

#### Оформлення кроку

Приймаємо максимальну окружну швидкість якоря  $V_{\rm g\,max} = ...$  м/с.

Номінальна швидкість якоря  $V_{\text{a,nom}} = ...$  м/с.

Попередній діаметр якоря  $D_{\rm s} = ...$  мм (при коефіцієнті  $K = ...$ ).

#### 5. ВИЗНАЧЕННЯ ПАРАМЕТРІВ ЗУБЧАСТОЇ ПЕРЕДАЧІ

Параметрами передачі є: передатне відношення *і*, модуль зачеплення *т*, кількість зубців великої та малої шестерень  $Z_{\text{B}}$  і  $Z_{\text{M}}$ , централь  $\mu$ .

Модуль *т* вибирається залежно від номінального значення моменту на валу двигуна за такими дослідними даними:

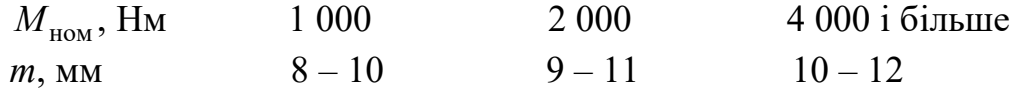

Величина моменту у номінальному режимі визначається за формулою:

$$
M_{\text{HOM}} = \frac{F_{\text{np}} D_{\text{k}} 10^{-3}}{2 \eta_{\text{sn}} i c},
$$
\n(5.1)

де *F*др – розрахункова сила тяги локомотива, кН;

*D*<sup>к</sup> – діаметр колеса, мм;

- $\eta_{3II}$  ККД зубчастої передачі;
- *i* передатне відношення зубчастої передачі;
- *с* кількість тягових двигунів.

Попередньо приймаємо передатне відношення залежно від заданого типу локомотива (вантажний  $i = 4, 41$ , пасажирський  $i = 3, 15$ ).

При виборі централі передачі й кількості зубців шестерень необхідно враховувати низку вимог, визначених тим, що передача механічно пов'язана з тяговою машиною і колісною парою.

Перша вимога: велике зубчасте колесо повинне вписуватися в габарит (рис. 4). За умовами вписування в габарит рухомого складу діаметр ділильного кола великого зубчастого колеса, мм,

$$
D_z = D_k - 2(h + S_k + h_z + C), \tag{5.2}
$$

де *h* – відстань від нижньої точки кожуха зубчастої передачі до головки рейки ( $h$  ≥ 130 мм);

- $S_k$  товщина кожуха; як правило,  $S_k$  ≥ 5 мм;
- *<sup>z</sup> h* висота головки зуба, звичайно дорівнює модулю, мм;
- $C$  зазор між кожухом і головкою зуба,  $C \ge 5$  мм.

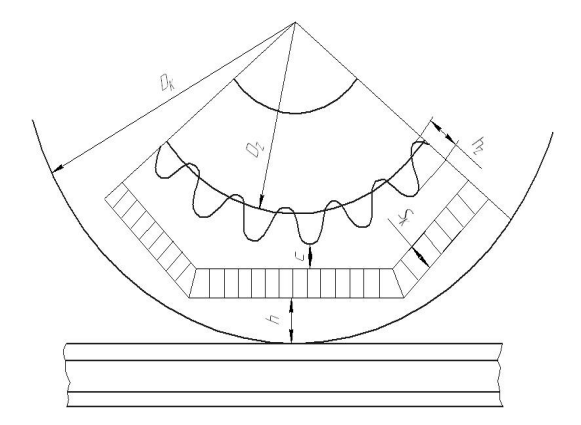

Рис. 4. Схема вписування великого зубчастого колеса в габарит рухомого складу

Діаметр ділильного кола малого зубчастого колеса (шестірні), мм,

$$
d_z = \frac{D_z}{i}.\tag{5.3}
$$

Кількість зубців великого зубчастого колеса

$$
Z_{\rm B} = \frac{D_z}{m} \,. \tag{5.4}
$$

Кількість зубців (шестірні) малого зубчастого колеса

$$
Z_{\rm M} = \frac{d_z}{m}.\tag{5.5}
$$

Уточнене значення передатного відношення

$$
i_{y} = \frac{Z_{\rm B}}{Z_{\rm M}}.\tag{5.6}
$$

Друга вимога: повинна бути забезпечена міцність зубців біля основи малої шестірні. Для забезпечення необхідної міцності зубця біля основи мінімальна кількість зубців повинна бути в межах 15-20 для вантажних і маневрових тепловозів і 27-35 – для пасажирських.

Третя вимога: практикою встановлено, що при опорно-осьовій підвісці з вертикально-горизонтальним розташуванням головних полюсів  $D_{\rm g} \le 1,15 \, \mu$ , а при діагональному *D*<sup>я</sup> *Ц* .Одночасно величина централі, мм, повинна бути пов'язана з параметрами передачі (рис. 5), тобто:

$$
L = \frac{m z_{\rm M}}{2} (i + 1); \tag{5.7}
$$

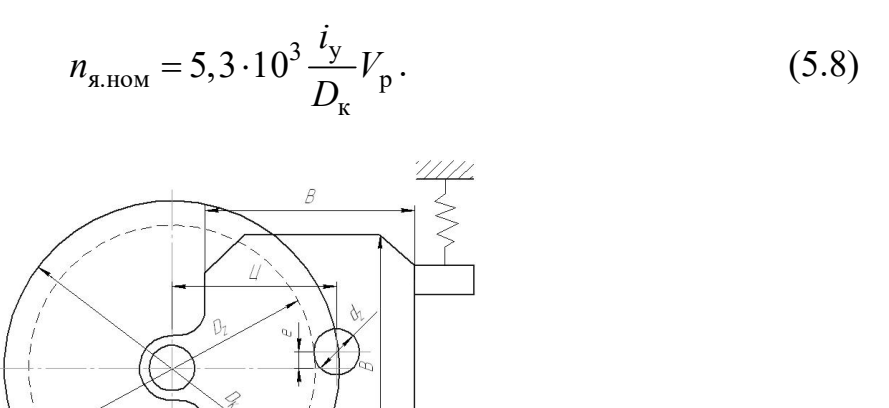

Рис. 5. Схема опорно-осьової підвіски тягового електродвигуна

#### Оформлення кроку

Номінальний крутний момент  $M_{\text{HOM}} = ...$  кНм. Модуль зачеплення *m* = ... мм. Попереднє передатне відношення *i* = ... Відношення  $D_4$  ≤1,15 $H$ , звідки  $H$  = ... мм. Кількість зубців малої шестірні  $Z_{\text{M}} = ...$ , діаметр  $d_z = ...$  мм. Кількість зубців великої шестірні  $Z_{\text{B}} = ...$ , діаметр  $D_{z} = ...$  мм. Дійсні значення:  $i_y = ..., V_{\text{\tiny R.HOM}} = ...$  м/с,  $\mu = ...$  мм,  $m = ...$  мм,  $M_{\text{\tiny HOM}} = ...$  кНм,  $Z_{\text{M}} = ...$ ,  $Z_{\text{B}} = ...$ ,  $d_z = ...$  MM,  $D_z = ...$  MM.

Ескіз передачі (схема)

#### 6. РОЗРАХУНКИ ПРИВЕДЕНОГО ОБ'ЄМУ Й ДОВЖИНИ ЯКОРЯ ЕЛЕКТРОДВИГУНА

Приведений об'єм якоря, см<sup>3</sup>:

$$
V_{\rm g} = D_{\rm g}^2 l_{\rm g} = \frac{6P_{\rm \,r,10}}{\alpha A B_6 n_{\rm \,s. HOM}},\tag{6.1}
$$

- де  $l_s$  довжина сердечника якоря, см;
	- α коефіцієнт полюсного перекриття;
	- *А* лінійне навантаження якоря струмом, А/см;
	- *В*<sup>б</sup> розрахункова магнітна індукція в повітряному зазорі, Тл.

Для попередніх розрахунків тягового електродвигуна приймаємо: α=0,67;  $B_6 = 1,05$  Тл;  $A = 550$  А/см.

Довжина сердечника якоря, см,

$$
l_{\rm s} = \frac{V_{\rm s}}{D_{\rm s}^2}.
$$
 (6.2)

Полюсна поділка якоря, см,

$$
\tau = \frac{\pi D_s}{2p}.
$$
\n(6.3)

Зазор під центром полюса, мм,

$$
\delta \ge (0, 011...0, 015)D_{\mathbf{g}}.\tag{6.4}
$$

Зазор під краєм полюса рекомендується прийняти

$$
\delta_{\kappa} \ge 2\delta. \tag{6.5}
$$

#### Оформлення кроку

Приведений об'єм якоря:  $V_{\rm g} =$  \_\_\_\_\_ см<sup>3</sup>. Довжина сердечника якоря:  $l_{\rm s} =$  см. Полюсна поділка якоря:  $\tau =$  \_\_\_\_ см. Зазор під центром полюса:  $\delta$  = мм. Зазор під краєм полюса:  $\delta_{\kappa} =$  мм.

#### 7. РОЗРАХУНКИ ОБМОТКИ ЯКОРЯ Й РОЗМІРІВ ПАЗА

Приймаємо просту петльову двошарову обмотку якоря й кількість головних полюсів  $2p = 4$ . У цьому випадку кількість паралельних розгалужень обмотки  $2a$  дорівнює кількості полюсів  $2a = 4$ , а струм паралельного розгалуження визначаємо за формулою:

$$
i_{\rm s} = I_{\rm T, HOM} / 2a \le 250 \,. \tag{7.1}
$$

Кількість провідників обмотки якоря (попередня):

$$
N_{\text{posp}} = \frac{A\pi D_{\text{s}}}{i_{\text{s}}};\tag{7.2}
$$

Кількість колекторних пластин при двошаровій обмотці

$$
K_{\text{posp}} = \frac{N_{\text{posp}}}{2}.
$$
\n(7.3)

Отриману кількість колекторних пластин перевіряємо за допустимою середньою напругою між ними при максимальній напрузі на затискачах тягового електродвигуна:

$$
U_{\text{\tiny K.cp}} = \frac{2pU_{\text{\tiny Rmax}}}{K_{\text{posp}}} \le 16 \text{ B}. \tag{7.4}
$$

Діаметр колектора, мм:

$$
D_{\text{Ko},\text{I}} = (0,8...0,81)D_{\text{s}}; \tag{7.5}
$$

Визначаємо колекторну поділку  $t_{\kappa}$ , яка повинна бути не меншою 5 мм:

$$
t_{\rm k} = \frac{\pi D_{\rm KOII}}{K_{\rm posp}}.\tag{7.6}
$$

Приймаємо кількість пазів якоря *Z* (за графіком рис. 6), уточнюємо кількість провідників у пазу *Ч*<sup>п</sup> якоря (яка для тепловозних двигунів повинна бути 6 або 8):

$$
V_{\rm \pi} = \frac{N_{\rm posp}}{Z}.
$$

Приймаємо  $\Psi_{\text{n}} = 8$ , це означає, що котушка двошарової петльової обмотки має 4 секції.

Уточняємо кількість провідників обмотки якоря

$$
N_{\rm y} = V_{\rm n} Z \, .
$$

Уточнюємо кількість колекторних пластин:

$$
K_{\rm y} = \frac{N_{\rm y}}{2}.
$$

Уточнюємо колекторну поділку, мм:

$$
t_{\rm K.y} = \frac{\pi D_{\rm KOI}}{K_{\rm y}}.
$$

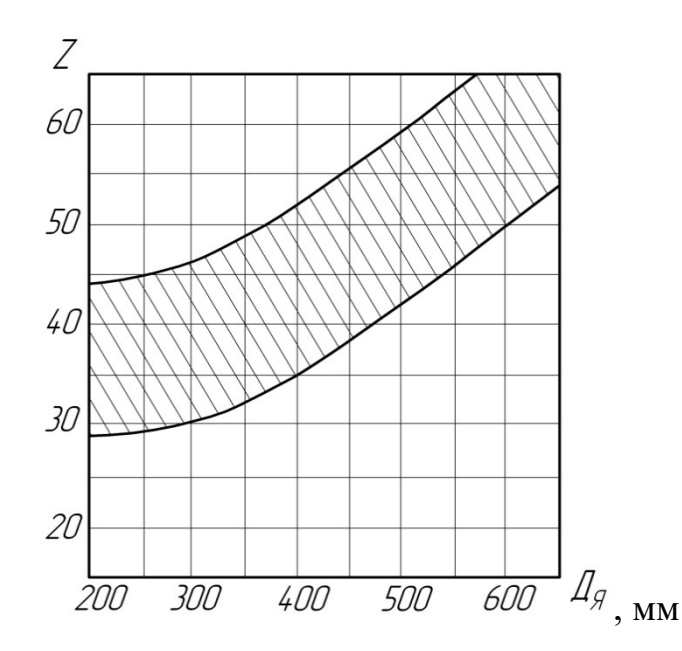

Рис. 6. Залежність кількості пазів якоря від його діаметра

Кількість колекторних пластин на паз повинна бути цілим числом (для тепловозних тягових двигунів  $n_{\rm k} = 3$  або 4)

$$
n_{\rm k} = \frac{K_{\rm y}}{Z}.\tag{7.7}
$$

Кількість пазів уточнюємо перевіркою об'єму струму в пазу:  $2n_{\rm k} i_{\rm s} \le 1800$  A. Лінійне навантаження (остаточно), А/см,

$$
A = \frac{i_{s} N_{y}}{\pi D_{s}}.
$$
\n(7.8)

Для визначення перерізу провідника якоря визначаємо величину фактора нагрівання, що є добутком лінійного навантаження на густину струму в провіднику ( $A\Delta_{\rm g}$ ). Для тепловозних тягових електричних машин

$$
A\Delta_{\rm g} = 2500...4\,000\,\frac{\rm A^2}{\rm cm\cdot\rm mm^2}.\tag{7.9}
$$

Звідси густина струму

$$
\Delta_{\mathfrak{g}} = \frac{\left(A\Delta_{\mathfrak{g}}\right)}{A}.
$$

Для тягових двигунів тепловозів  $\Delta_{\rm g} =$  5…7 $\frac{\rm A}{\rm M a^2}$ мм  $\Delta_{\rm g} = 5...7 \frac{11}{2}$ .

Площа перерізу провідника секції обмотки якоря, мм $^2,$ 

$$
q = \frac{i_{\rm s}}{\Delta_{\rm s}}.\tag{7.10}
$$

Площу перерізу елементарного провідника отримуємо комбінацією розмірів висоти й ширини обмотувальної прямокутної міді з наведеного ряду чисел згідно з табл. 3.

Таблиця 3

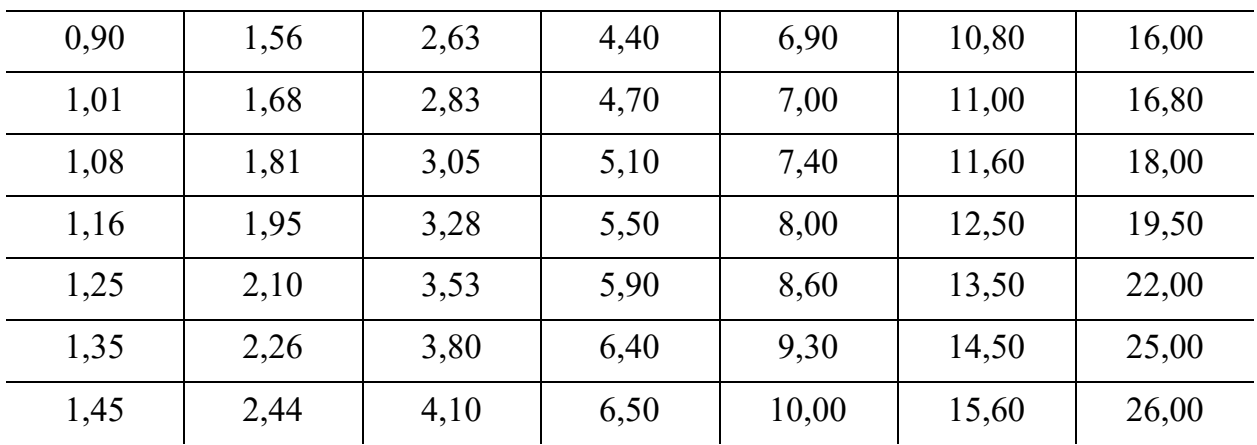

Розміри прямокутної міді обмотки якоря

Перевірка

$$
3(h_{\scriptscriptstyle M} \cdot b_{\scriptscriptstyle M}) = q.
$$

Висота паза, мм,

$$
h_{\rm n} = h_{\rm m} m + h_{b,i} m + h_{k,i} p + 2h_{\rm n,i} p + h_{\rm m,n} r + h_{\rm k,n} + h_{\rm y},\tag{7.11}
$$

де <sup>м</sup>*h* – висота прямокутної обмотувальної міді елементарного провідника, мм;

- *m* кількість елементарних провідників по висоті паза;
- *<sup>b</sup>*.i *h* товщина двосторонньої ізоляції, мм;
- $h_{k,i}$  товщина корпусної ізоляції, мм.
- *p* кількість секцій у пазу;
- $h_{\text{n.i}}$  товщина покривної ізоляції, мм;
- $h_{\rm m.n}$  товщина міканітової прокладки, мм;
- *r* кількість міканітових прокладок;
- $h_{\text{KJ}}$  товщина клина, мм;
- $h_{\rm v}$  зазор на укладання, мм.

Ширина паза, мм,

$$
b_{\rm n} = b_{\rm n} i + b_{\rm b,i} i + b_{\rm k,i} + 2b_{\rm n,i} + b_{\rm y},\tag{7.12}
$$

- де  $b_{\text{M}}$  ширина прямокутної міді, мм;
	- *i* кількість провідників (секцій), розташованих по ширині паза;
	- $b_{b,i}$  товщина двосторонньої виткової ізоляції, мм;
	- $b_{k,i}$  товщина корпусної ізоляції, мм;
	- $b_{\text{n.i}}$  товщина покривної ізоляції, мм;
	- <sup>у</sup> *b* зазор на укладання по ширині паза, мм.

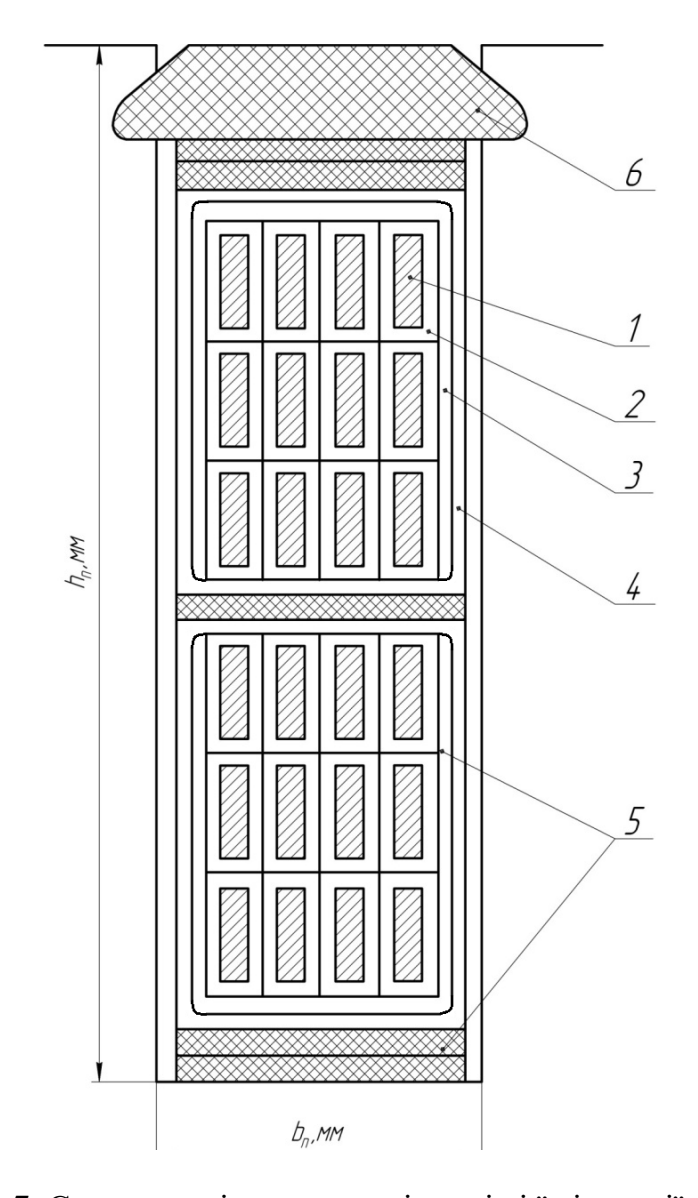

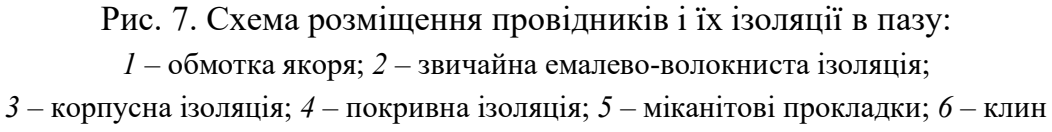

Далі визначаємо розміри зубцевого шару якоря. Ширина зубця біля основи, мм,

$$
b_{Z_2} = \frac{\pi (D_{\rm s} - 2h_n)}{Z} - b_n. \tag{7.13}
$$

Ширина зубця на висоті 1/3  $h_z$  від його основи, мм,

$$
b_{Z_{1/3}} = \frac{\pi (D_{\rm s} - 1, 33h_n)}{Z} - b_n. \tag{7.14}
$$

Зубцеві кроки, мм,

а) по зовнішньому діаметру якоря:

$$
t_{Z_1} = \frac{\pi D_{\rm s}}{Z},\tag{7.15}
$$

б) по дну паза:

$$
t_{Z_2} = \frac{\pi (D_{\rm s} - 2h_Z)}{Z},\tag{7.16}
$$

в) на 1/3 висоти зубця від основи

$$
t_{Z_{1/3}} = \frac{\pi (D_{\rm g} - 1, 33 h_Z)}{Z}.
$$
 (7.17)

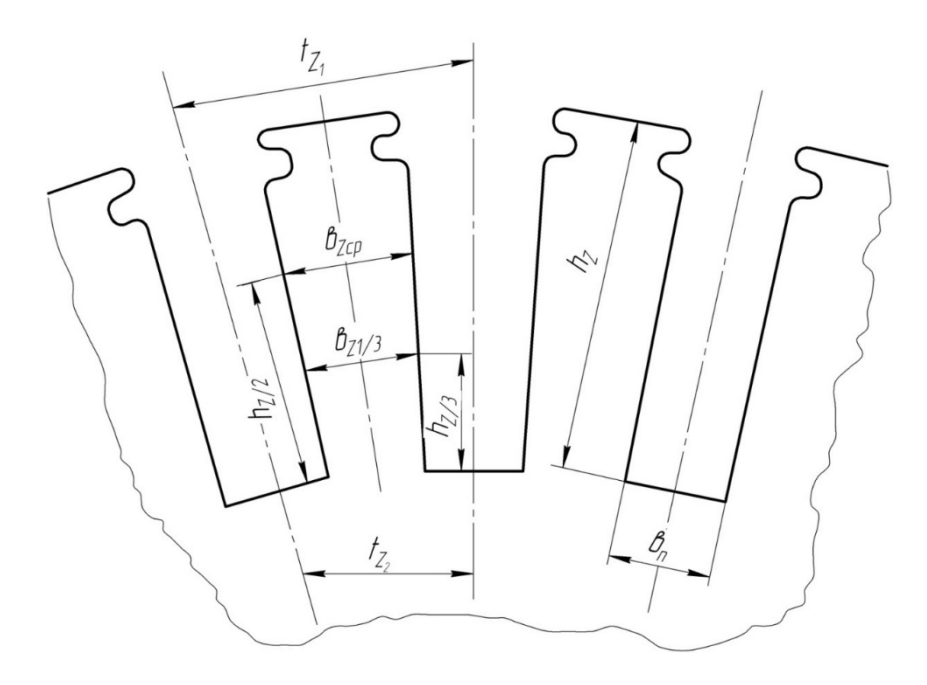

Рис. 8. Розміри зубцевого шару якоря

Розрахунковий переріз зубців для проходження магнітного потоку, м $^2,$ 

$$
Q_{Z_{1/3}} = \alpha \frac{Z}{2p} b_{Z_{1/3}} l_{\mathbf{A}} k_i.
$$
 (7.18)

де  $k_i = 0.97$  – коефіцієнт, що враховує ізоляцію листів пакета якоря з електротехнічних сталей марок Э11/12, Э1300, Э1300А; α – коефіцієнт полюсного перекриття.

Основний магнітний потік машини, Вб:

$$
\Phi_0 = \frac{0.96 U_{\text{t},\text{HOM}} \cdot 60a}{N_{\text{y}} p n_{\text{s},\text{HOM}}}. \tag{7.19}
$$

де *U*тд.ном – напруга тягового електродвигуна в тривалому режимі;  $n_{\rm g,nom}$  — частота обертання якоря в тривалому режимі, хв<sup>-1</sup>.

Магнітна індукція в перерізі зубця на 1/3 висоти паза

$$
B_{Z_{1/3}} = \Phi_0 / Q_{Z_{1/3}}; \qquad (7.20)
$$

Перевірка значення  $B_{Z_{1/3}}$  за графіком (рис. 9).

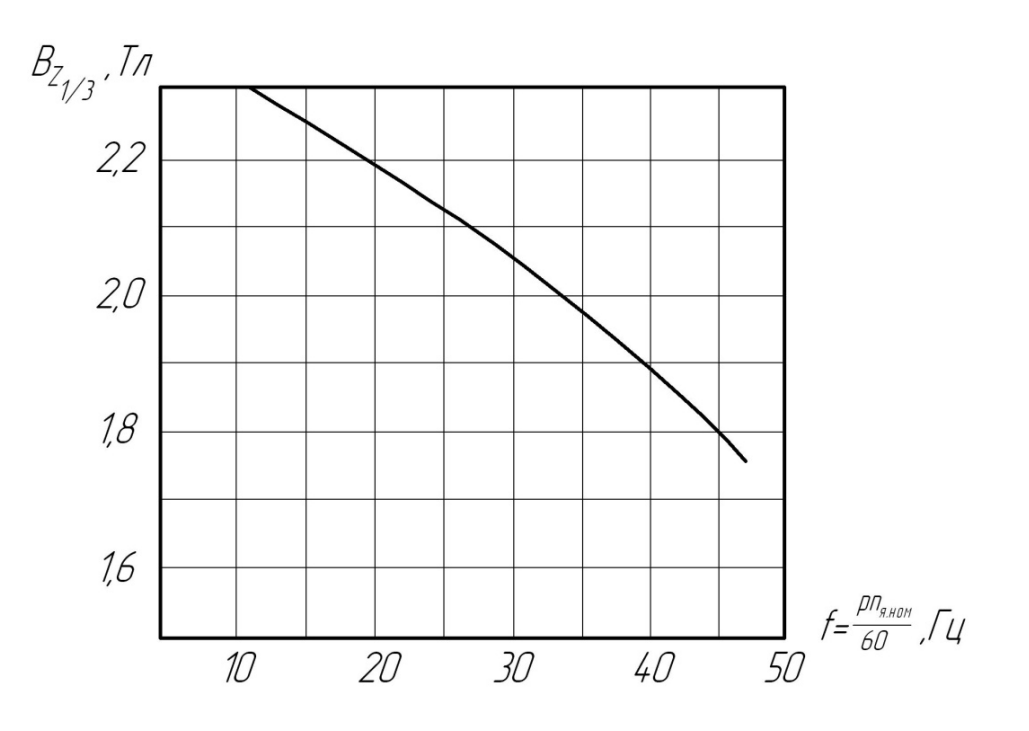

Рис. 9. Графік, що визначає найбільше значення магнітної індукції на 1/3 висоти паза від частоти перемагнічування якоря

Опір обмотки якоря при 20 °С, Ом,

$$
r_{\rm s\ 20^\circ} = \frac{1}{57} \frac{lN_{\rm y}}{q_{\rm s}(2a)^2},\tag{7.21}
$$

де 1  $\frac{1}{57}$ — питомий опір обмотувальної міді при 20 °C,  $OM·MM^2$ м  $\frac{1}{2}$  mm<sup>2</sup>;

 $l$  – довжина провідника, м ( $l = l<sub>s</sub> + 1, 3\tau$ );

 $q_{\rm s}$  — площа перерізу провідника обмотки, мм<sup>2</sup>.

Опір обмотки якоря при 100 °С

$$
r_{\rm s\,100^\circ} = 1,34r_{\rm s\,20^\circ} \,. \tag{7.22}
$$

Схема розміщення провідників і їх ізоляції в пазу наведена на рис. 7. Розміри зубцевого шару якоря наведені на рис. 8.

#### Оформлення кроку

Тип обмотки: петльова двошарова.

Кількість паралельних розгалужень обмотки:  $2a = ...$ 

Струм паралельного розгалуження:  $i_{\rm g} = ... A$ .

Кількість провідників обмотки якоря уточнене:  $N_{y} = ...$ 

Кількість колекторних пластин уточнене:  $K_y = ...$ 

Колекторна поділка уточнена:  $t_{k,y} = ...$ 

Кількість пазів:  $Z = ...$ .

Лінійне навантаження:  $A = ... A$ /см.

Площа перерізу провідника обмотки якоря:  $q = ...$  мм<sup>2</sup>.

Кількість провідників на паз:  $V_{\text{n}} = ...$ 

Ширина паза:  $b_n = ...$  мм.

Висота паза:  $h_n = ...$  мм.

Розрахунковий переріз зубців для проходження магнітного потоку:  $Q_{z_{1/3}} = ...$  M<sup>2</sup>.

Основний магнітний потік машини:  $\Phi_0 = ...$  Вб.

Магнітна індукція в перерізі зубця на 1/3 висоти паза:  $B_{z_{12}} = ...$  Тл.

Опір обмотки якоря при 20 °С:  $r_{s,20°}$  = ... Ом.

Опір обмотки якоря при 100 °С:  $r_{\rm s, 100}$  = ... Ом.

Кількість колекторних пластин на паз:  $n_k = ...$ 

### 8. ВИБІР КІЛЬКОСТІ ТА РОЗМІРІВ ЩІТОК ТА ВСТАНОВЛЕННЯ РОБОЧОЇ ДОВЖИНИ КОЛЕКТОРА

Кількість щіткотримачів приймаємо рівною кількості полюсів (2P<sub>m</sub> = 2p). Густина струму під щіткою в тепловозних тягових двигунах вибирається в інтервалі  $\Delta_{\rm{III}} = 11...15 \text{ A/cm}^2$ .

Площа дотикання щіток одного щіткотримача з колектором, см $^2,$ 

$$
Q_{\rm m} = \frac{I_{\rm TA, HOM}}{\Delta_{\rm m} P_{\rm m}},\tag{8.1}
$$

Приймаємо величину щіткового перерізу  $\gamma = b_{\rm m}/t_{\rm k} = 2...5$ , знаходимо ширину щітки, см,

$$
b_{\rm m} = \gamma t_{\rm K}.
$$

Довжина щітки, см,

$$
l_{\rm m} = Q_{\rm m}/n_{\rm m}b_{\rm m},\qquad(8.2)
$$

де *n*<sup>щ</sup> – кількість щіток в одному щіткотримачі.

Щітки тягових електродвигунів мають ширину 10; 12,5; 16; 20; 25 мм і довжину 32; 40 й 50 мм. Кількість щіток в одному щіткотримачі беремо в інтервалі *n*<sup>щ</sup> 2...4 шт. Приймаємо *n*<sup>щ</sup> 3 шт. Для ЕД-118Б, ЕД-125Б приймаємо щітки типу ЭГ-61 двошарові розміром  $(12, 5 \times 40 \times 60 \text{ nm})$ .

Повна довжина колектора, см,

$$
l_{\rm k} = n_{\rm m} l_{\rm m} + 1.5 \,. \tag{8.3}
$$

Остаточно

$$
Q_{\rm II} = n_{\rm II} b_{\rm III} l_{\rm II},\tag{8.4}
$$

$$
\Delta_{\rm{III}} = \frac{I_{\rm{TI.HOM}}}{P_{\rm{III}}}.
$$
\n(8.5)

Максимальна колова швидкість

$$
V_{\text{\kappa,max}} = \frac{\pi D_{\text{\kappa on}} n_{\text{\text{max}}}}{60} \le 55 \text{ m/c},\tag{8.6}
$$

де  $n_{\text{max}}$  – частота обертання якоря двигуна, пропорційна максимальный швидкості тепловоза, хв $^{\rm -1}.$ 

$$
n_{\rm s \, max} = n_{\rm s. HOM} \frac{V_{\rm max}}{V_{\rm HOM}}.
$$
\n(8.7)

#### Оформлення кроку

Кількість щіткотримачів:  $2P_{\text{m}} = 4$ . Величина щіткового перерізу:  $\gamma = ...$ . Ширина щітки:  $b_{\text{III}} = ...$  см. Довжина щітки:  $l_{\text{II}} = ...$  см. Кількість щіток у щіткотримачі: *n*<sup>щ</sup> ... шт. Повна довжина колектора:  $l_{\kappa} = ...$  см. Максимальна колова швидкість:  $V_{\kappa \text{ max}} = ... M/c$ .

#### 9. РОЗРАХУНКИ ДОВЖИНИ ДІЛЯНОК МАГНІТНОГО КОЛА ЕЛЕКТРОДВИГУНА

Магнітне коло двигуна складається з п'яти ділянок, з'єднаних послідовно: сердечника (ярма) якоря, зубцевого шару якоря, повітряного зазору, сердечників головних полюсів і ярма (стінки) остова.

Визначаємо активну висоту перерізу сердечника (ярма) якоря, м,

$$
h_{\rm s} = \frac{\Phi_0}{2B_{\rm s}l_{\rm s}k_{\rm c}},\tag{9.1}
$$

- де *B*<sup>я</sup> магнітна індукція в сердечнику якоря, що може бути прийнята рівною 1,4...1,6 Тл;
	- $k_c$  коефіцієнт заповнення сердечника якоря сталлю,  $k_c = 0.97$ .

Переріз сердечника, м<sup>2</sup>,

$$
S_{\mathfrak{q}} = h_{\mathfrak{q}} l_{\mathfrak{q}} k_{\mathfrak{c}}. \tag{9.2}
$$

Оцінюємо розмір аксіальних повітряних каналів діаметром  $d_{\kappa}$ , розташованих у  $n_{\rm K}$  рядках

$$
S_{B,K} = 1/2 d_K n_K. \t\t(9.3)
$$

Діаметр каналів  $d_{\kappa} = 20...30$  мм = 0,02...0,03 м.

Кількість рядів каналів  $n_{\rm k} = 2...3$ , причому канали розміщують у шаховому

порядку.

Приймаємо:  $n_{\kappa} = 3$  ( ЕД-118Б, ЕД-125Б).

При зазначеному розміщенні вентиляційних каналів зв'язок між конструкційною  $h_{\mathbf{x}}^{'}$  й активною  $h_{\mathbf{x}}^{'}$  висотами перерізу сердечника якоря, м, визначаються формулою:

$$
h'_{\rm s} = h_{\rm s} + 1/2 d_{\rm k} n_{\rm k} \tag{9.4}
$$

Внутрішній діаметр сердечника якоря, м,

$$
D_{\rm B} = D_{\rm g} - 2(h_{\rm n} + h_{\rm g}^{'})
$$
 (9.5)

Розміри двох ділянок магнітного кола – повітряного зазору й зубцевого шару – були встановлені раніше.

Осьову довжину сердечника полюса приймаємо рівною активній довжині якоря  $l_m = l_s$ .

Ширину полюсного сердечника  $b_m$  визначаємо за допустимою індукцією  $B_m = 1, 4...1, 7$  T<sub>J</sub>,

$$
b_m = \frac{\sigma \Phi_0}{l_m B_m k_{mc}},\tag{9.6}
$$

де  $\sigma$  – коефіцієнт розсіювання головних полюсів ( $\sigma$ =1,10);

 $k_{mc}$  – коефіцієнт заповнення сердечника полюса сталлю ( $k_{mc} = 0.97$ ).

Розрахункову полюсну дугу b<sub>δ</sub> визначаємо за полюсною поділкою якоря τ

$$
b_{\delta} = \alpha \tau. \tag{9.7}
$$

Висота сердечника полюса ( розмір по осьовій лінії його від повітряного зазору до внутрішньої поверхні остова), м,

$$
h_m = (0, 2...0, 29)\tau. \tag{9.8}
$$

Остаточно розмір h<sub>m</sub> визначається розміщенням на сердечнику котушки головного полюса, коли будуть встановлені її розміри.

Довжину станини електродвигуна, м, попередньо знаходимо із співвідношення

$$
l_{\rm c} = l_{\rm s} + 0, 4D_{\rm s} \,. \tag{9.9}
$$

Переріз ярма остова  $\mathcal{Q}_{\mathrm{c}}$ , м<sup>2</sup>, знаходимо, виходячи з вибраної величини індукції  $B_c$ <1,4 Тл

$$
Q_{\rm c} = 0, 5 \frac{\sigma \Phi_0}{B_{\rm c}}.
$$
\n(9.10)

Розрахункова товщина станини, м,

$$
h_{\rm c} = \frac{Q_{\rm c}}{l_{\rm c}}.\tag{9.11}
$$

Ескіз магнітного кола тягового електродвигуна наведений на рис. 10.

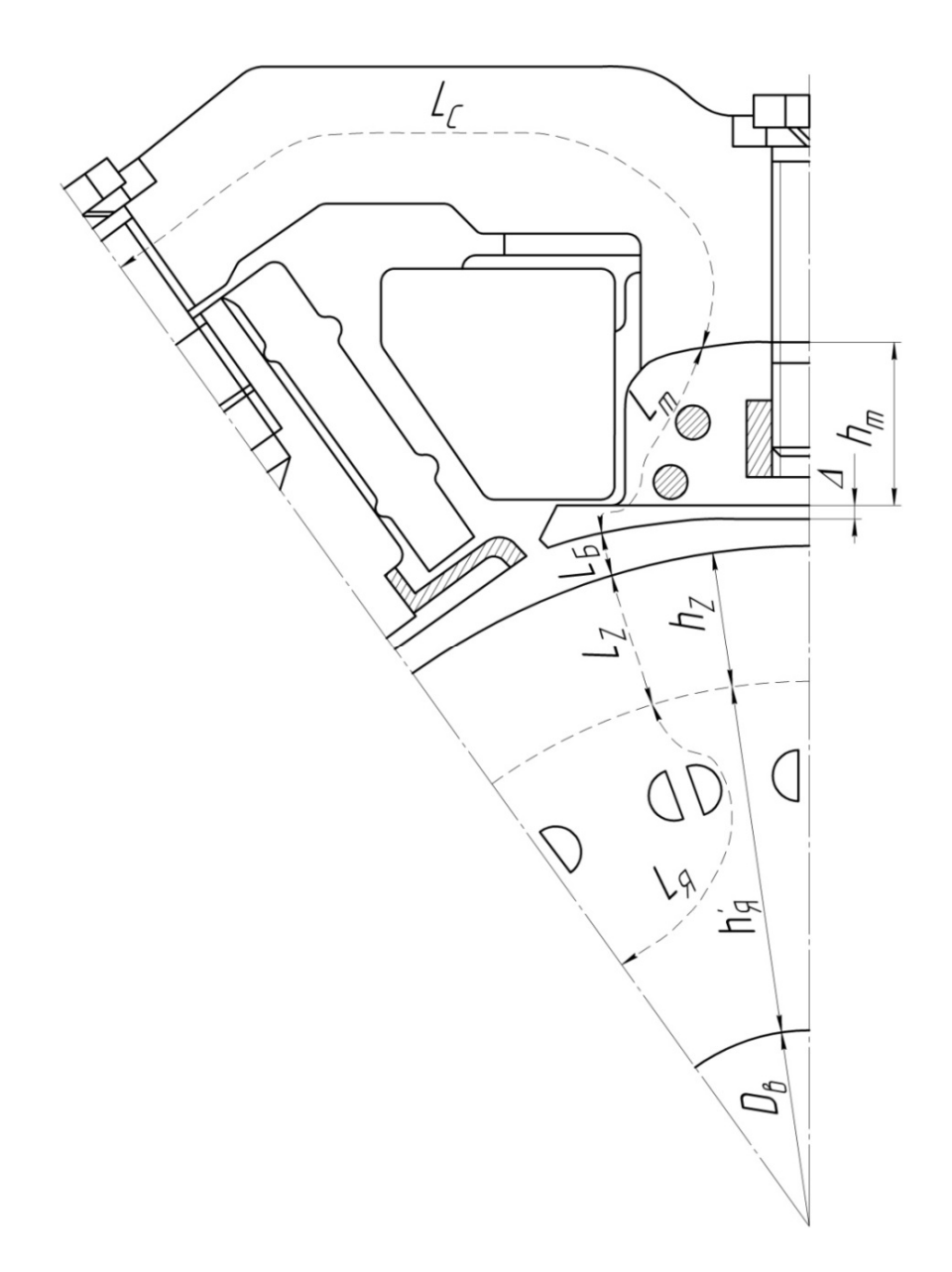

Рис. 10. Ескіз магнітного кола тягового електродвигуна

#### Оформлення кроку

Активна висота перерізу сердечника якоря:  $h_{\alpha} = ...$  м. Магнітна індукція в сердечнику якоря:  $B<sub>a</sub> = ...$  Тл. Діаметр аксіальних вентиляційних каналів:  $d_{\kappa} = ...$  м. Кількість рядів аксіальних вентиляційних каналів:  $n_{\rm k} = ...$ . Внутрішній діаметр сердечника якоря:  $D_n = ...$  м. Осьова довжина сердечника полюса:  $l_m = ...$  м. Магнітна індукція в сердечнику полюса:  $B_m = ...$  Тл. Висота сердечника полюса:  $h_m = ...$  м. Довжина станини:  $l_c$  = ... м. Переріз ярма остова:  $Q_{\rm c} = ...$  м<sup>2</sup>. Товщина станини:  $h_c = ...$  м.

#### 10. ВИЗНАЧЕННЯ МАГНІТНИХ НАПРУГ ДІЛЯНОК МАГНІТНОГО КОЛА МАШИНИ

За магнітним потоком  $\Phi_0$  і перерізом окремих ділянок знаходимо індукцію. Потім за таблицями намагнічування (дод. 3) знаходимо напруженість магнітного поля *H* . Перемножуючи її значення на довжини відповідних ділянок  $L$ , знаходять магнітні напруги  $F = HL$ . Для розрахунків складаємо табл. 4.

Для визначення намагнічувальної сили повітряного зазору необхідно визначити коефіцієнт повітряного зазору  $k_{\delta}$ , що враховує збільшення довжини магнітного потоку

$$
k_{\delta} = \frac{t_{Z_1} + 10\delta}{(t_{Z_1} - b_{\rm n}) + 10\delta}.
$$
 (10.1)

Середню довжину магнітної лінії в сердечнику, см, на один полюс визначаємо з такого виразу:

$$
L_{\rm s} = \frac{\pi \left( D_{\rm s} - 2h_{\rm n} - h_{\rm s}^{'} \right)}{4p}.
$$
 (10.2)

Середня довжина магнітної лінії в станині на один полюс, см,

$$
L_{\rm c} = \frac{\pi \left( D_{\rm s} + 2\delta + 2h_{\rm m} + h_{\rm c} \right)}{4p}.
$$
 (10.3)

#### Визначення магнітних напруг

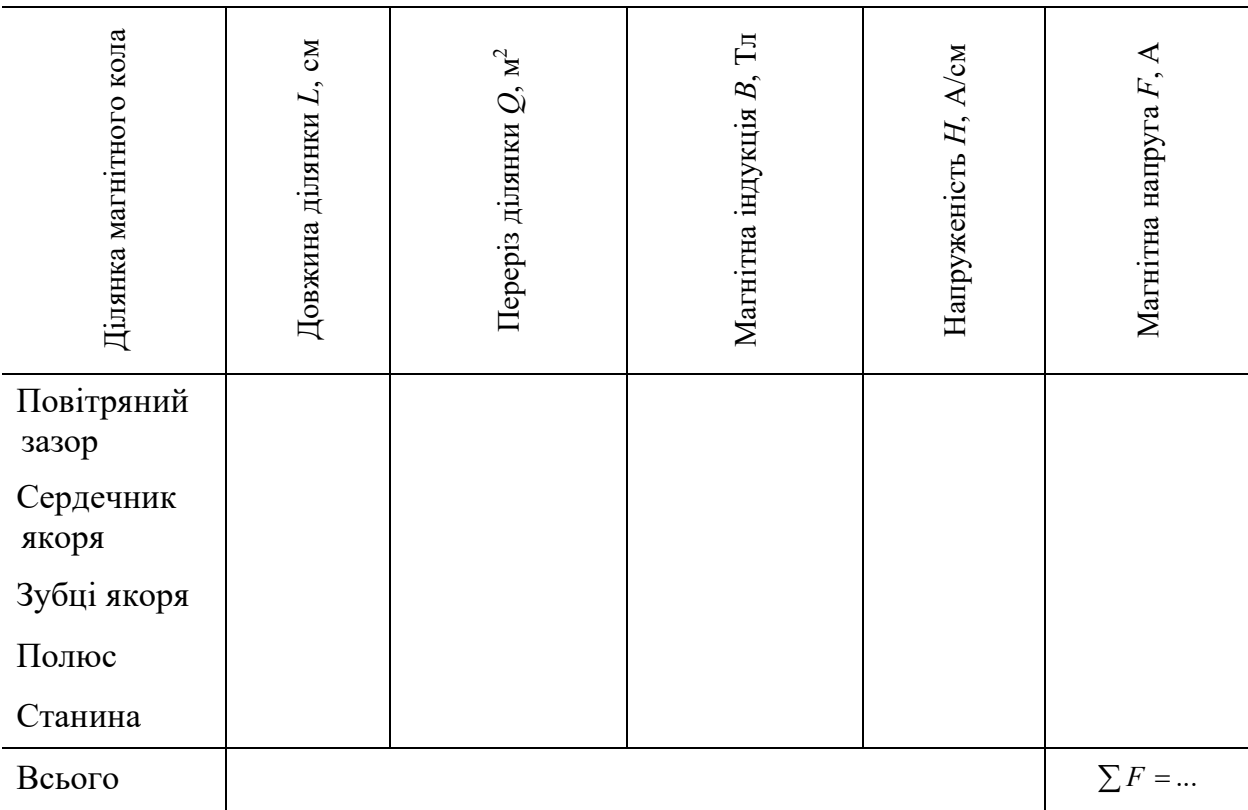

### Оформлення кроку

Магнітне напруження повітряного зазору:  $F_8 = ... A$ .

Магнітне напруження зубців якоря:  $F_z = ... A$ .

Магнітне напруження сердечника якоря:  $F_{\rm g}$  = ... A.

Магнітне напруження полюса:  $F_m = ... A$ .

Магнітне напруження станини:  $F_c = ... A$ .

Сумарна намагнічувальна сила всіх магнітних ділянок машини:  $\sum F = ...$ .

### 11. РОЗРАХУНКИ ОБМОТКИ ЗБУДЖЕННЯ Й ОБМОТКИ ДОДАТКОВИХ ПОЛЮСІВ

Намагнічувальна сила (н.с.) обмотки головних полюсів тягового двигуна дорівнює сумі магнітних напруг на ділянках магнітного кола й розмагнічу-вальної сили реакції якоря

$$
\sum F_{\text{03}} = \sum HL + F_{\text{p}\text{s}}' \tag{11.1}
$$

Повна н.с. якоря визначається за формулою:

$$
F_{\text{p}a} = \frac{A\tau}{2},\tag{11.2}
$$

а розмагнічувальна сила враховується коефіцієнтом  $k_p$ , який у тривалому режимі приймається  $k_p = 0,125$ . Тоді повна н.с. обмотки збудження головних полюсів складає

$$
\sum F_{\text{o}3} = \sum HL + 0.125 F_{\text{p}3} \,. \tag{11.3}
$$

Струм, який тече по котушці головного полюса

$$
i_{\rm B} = \frac{I_{\rm TJ, HOM}}{a_m},\tag{11.4}
$$

де *аm* – кількість паралельних розгалужень обмотки збудження головних полюсів, *аm* 1 для тягових двигунів ЕД-118Б, ЕД-125Б.

Кількість витків у котушці визначається за формулою:

$$
W_{\rm B} = \frac{\sum F_{\rm OB}}{i_{\rm B}}.\tag{11.5}
$$

Площа поперечного перерізу провідника визначається за формулою:

$$
q_{\rm B} = \frac{i_{\rm B}}{\Delta_{\rm B}}.\tag{11.6}
$$

Густина струму дорівнює  $\Delta_{\rm B} = 4, 0...7, 5$  А/мм<sup>2</sup>. Середня довжина витка котушки головного полюса, мм,

$$
l_{\rm s} = 2(b_m + l_m) + \pi b_{\rm k},\tag{11.7}
$$

де  $b_{\kappa}$  – ширина котушки ( $b_{\kappa}$  = 50...70 мм).

Опір обмотки збудження головних полюсів при температурі 20 °С, Ом,

$$
r_{B_{20}} = \frac{2pW_{B}l_{B}}{57a_{B}^{2}q_{B}}.
$$
\n(11.8)

Опір обмотки збудження при температурі 100 °С, Ом,

$$
r_{B_{100}} = 1.34 r_{B_{20}} \,. \tag{11.9}
$$

Магнітний потік додаткових полюсів повинен компенсувати реакцію якоря й створити комутуючий потік для компенсації реактивної ЕРС комутуючих секцій обмотки якоря. Останнє враховується коефіцієнтом 0,15. У результаті намагнічувальна сила додаткового полюса, А, визначається за формулою:

$$
F_{\rm an} = 1.15 F_{\rm ps} \,. \tag{11.10}
$$

Кількість витків головного полюса

$$
W_{\rm \mu} = \frac{F_{\rm \mu}}{i_{\rm \mu}}
$$
\n(11.11)

де *i*<sub>m</sub> – струм у котушці додаткового полюса,

$$
i_{\rm \pi\pi} = \frac{I_{\rm \pi\pi, HOM}}{a_{\rm \pi\pi}};
$$
 (11.12)

*а*дп – кількість паралельних розгалужень обмотки збудження додаткового полюса, доцільно вибрати  $a_{\text{nn}} = 1$ .

Площа перерізу провідника котушки додаткового полюса:

$$
q_{\text{at}} = \frac{i_{\text{at}}}{\Delta_{\text{at}}}.
$$
\n(11.13)

Густина струму дорівнює  $\Delta_{\text{\tiny{AII}}} = 4...8$  А/ мм<sup>2</sup>. Середня довжина витка котушки додаткового полюса:

$$
l_{\rm\mu\pi} = 2l_{\rm\mu} + \pi \left( b_{\rm\kappa\mu\pi} + b_{\rm\kappa\mu\sigma} \right), \tag{11.14}
$$

де  $b_{\text{KJII}}$  – ширина котушки додаткового полюса, приймаємо 30 мм;  $l_{\text{I}}$  – довжина додаткового полюса,  $l_{\text{I}} = l_{\text{I}}$ .

Ширина сердечника додаткового полюса, мм,

$$
b_{\rm qn} = (1, 5...2, 1)t_{z1}.
$$
\n(11.15)

Повітряний зазор під додатковим полюсом, мм,

$$
\delta_{\rm \pi\pi} = (1, 5...2, 1) \delta. \tag{11.16}
$$

Опір обмотки збудження додаткових полюсів, Ом,

$$
r_{\rm m20} = \frac{2pW_{\rm m1}}{57a_{\rm m1}} \frac{1}{q_{\rm m1}} \,. \tag{11.17}
$$

Опір додаткових полюсів за 100 °С

$$
r_{\text{m100}} = 1.34 r_{\text{m20}} \,. \tag{11.18}
$$

#### Оформлення кроку

Повна намагнічувальна сила якоря:  $F_{\text{ns}} = ... A$ .

Повна намагнічувальна сила обмотки збудження головних полюсів:  $\Sigma F_{\alpha 3} = ... A$ .

Струм котушки головного полюса:  $i_{\rm B} = ...$  A.

Кількість витків у котушці:  $W_{\rm g} = ...$  витків.

Площа перерізу провідника котушки головного полюса:  $q_{_{\rm B}} = ...$  мм<sup>2</sup>.

Середня довжина котушки головного полюса:  $l_{\rm B} = ...$  м.

Опір обмотки збудження головного полюса:

при 20 °С....................................................................................... в20 *r* ... Ом,

при 100 °С.................................................................................... в100 *r* ... Ом.

Намагнічувальна сила додаткового полюса:  $F_{\pi}$  = ... A.

Кількість витків обмотки додаткового полюса:  $W_{\text{A}.\text{n}} = ...$  витків.

Струм у котушці збудження додаткового полюса:  $i_{n,n} = ... A$ .

Площа перерізу обмотки додаткового полюса:  $q_{\text{\tiny A}.\text{\tiny II}} = ...$  мм<sup>2</sup>.

Середня довжина витка котушки додаткового полюса:  $l_{\text{\tiny A}.\text{\tiny II}} = ...$  м.

Опір обмотки збудження додаткового полюса:

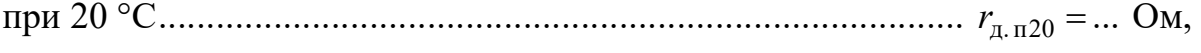

```
при 100 °С................................................................................. д. п100 r  ... Ом.
```
### 12. ВИЗНАЧЕННЯ КОЕФІЦІЄНТА КОРИСНОЇ ДІЇ ТЯГОВОГО ЕЛЕКТРОДВИГУНА

ККД електродвигуна

$$
\eta_{\scriptscriptstyle \mathcal{A}} = \left(1 - \frac{\sum \Delta P}{U_{\scriptscriptstyle \mathcal{T}, \mathcal{A} \text{ HOM}}} \right),\tag{12.1}
$$

де  $\sum \Delta P$  – сумарні втрати електродвигуна, Вт.

Електричні втрати (втрати в міді), Вт,

$$
\Delta P_{\rm M} = I_{\rm TZ,HOM}^2 \left( r_{\rm g} + r_{\rm B}^* + r_{\rm AII}^{**} \right). \tag{12.2}
$$

Перехідні втрати в контакті між щітками й колектором, Вт,

$$
\Delta P_{\text{rep}} = \Delta U_{\text{III}} I_{\text{TAHOM}},\tag{12.3}
$$

де  $\Delta U_{\text{III}}$  – спад напруги під щітками ( $\Delta U_{\text{III}}$  = 3 В).

Втрати в сталі

$$
\Delta P_{\rm cr} = 3(\Delta P_{\rm g} G_{\rm g} + \Delta P_Z G_Z),\tag{12.4}
$$

де  $\Delta P_{\rm g}$  і  $\Delta P_{\rm Z}$  – відповідно питомі втрати в сталі сердечника й зубців якоря, Вт/кг;

 $G_{\rm s}$  і  $G_{\rm z}$  – вага відповідно сердечника й зубців якоря, кг.

$$
\Delta P_{\mathbf{g}} = \left[ 4, 4 \frac{f}{100} + 5, 6 \left( \frac{f}{100} \right)^2 \right] B_{\mathbf{g}}^2; \tag{12.5}
$$

$$
f=\frac{pn_{\text{I,HOM}}}{60};
$$

$$
\Delta P_Z = \left[ 4, 4 \frac{f}{100} + 5, 6 \left( \frac{f}{100} \right)^2 \right] B_Z^2; \tag{12.6}
$$

$$
G_{\rm s} = \frac{\pi \left[ \left( D_{\rm s} - 2 h_{\rm n} \right)^2 - D_{\rm s}^2 - m_{\rm k} d_{\rm k}^2 \right]}{4} l_{\rm s} k_i \cdot 7,8 \cdot 10^{-3}, \tag{12.7}
$$

де *m*<sup>к</sup> – кількість вентиляційних каналів у сердечнику якоря.

$$
G_Z = zh_n b_{Z \text{ cp}} l_x k_i 7,8 \cdot 10^{-3};
$$
\n(12.8)

$$
b_{Z \text{ cp}} = \frac{\pi (D_{\text{g}} - h_{\text{n}})}{Z}.
$$
 (12.9)

Додаткові втрати:

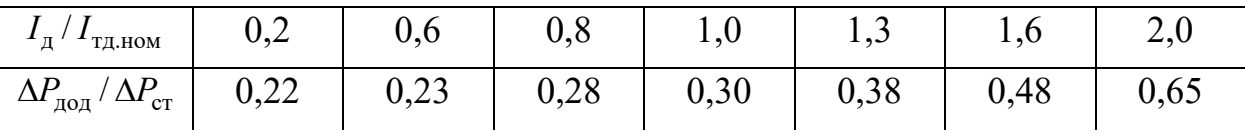

Механічні втрати, Вт,

$$
\Delta P_{\text{Mex}} = \Delta P_{\text{TP}.\text{III}} + \Delta P_{\text{II},\text{III}}.\tag{12.10}
$$

Втрати на тертя щіток об колектор, Вт,

$$
\Delta P_{\text{TP.III}} = 0.92 P_{\text{III}} Q_{\text{III}} V_{\text{\tiny K.HOM}}.\tag{12.11}
$$

Втрати на тертя в підшипниках, Вт,

$$
\Delta P_{\text{H},\text{H}} = 0.002 U_{\text{H},\text{HOM}} I_{\text{H},\text{HOM}}.
$$
\n(12.12)

Сума втрат у тяговому електродвигуні, Вт,

$$
\sum \Delta P = \Delta P_{\rm M} + \Delta P_{\rm nep} + \Delta P_{\rm cr} + \Delta P_{\rm AOH} + \Delta P_{\rm Mex}.
$$
 (12.13)

Потужність, яку одержує тяговий електродвигун від тягового генератора

$$
P_{\text{HZ}} = U_{\text{TH,HOM}} I_{\text{TH,HOM}}.
$$
\n(12.14)

Потужність на валу тягового електродвигуна, Вт,

$$
P_{\mu} = P_{\text{H}\mu} - \sum \Delta P. \tag{12.15}
$$

### Оформлення кроку

Електричні втрати:  $\Delta P_{\text{M}} = ...$  Вт. Перехідні втрати:  $\Delta P_{\text{rep}} = ...$  Вт. Втрати у сталі:  $\Delta P_{\rm cr} = ...$  Вт.

Додаткові втрати:  $\Delta P_{\text{non}} = ...$  Вт.

Механічні втрати:  $\Delta P_{\text{Mex}} = ...$  Вт.

Сума втрат у двигуні:  $\sum \Delta P = ...$  Вт.

Потужність, яку отримує тяговий електродвигун від тягового генератора:  $P_{\text{nn}} = ...$  BT.

ККД тягового електродвигуна:  $\eta_{\pi} = ...$ .

Потужність на валу тягового електродвигуна:  $P_{\text{\tiny A}} = ...$  Вт.

### 13. РОЗРАХУНКИ Й ПОБУДОВА МАГНІТНОЇ ХАРАКТЕРИСТИКИ ЕЛЕКТРОДВИГУНА

Розрахунок магнітної характеристики зводимо в табл. 5. У розрахунках враховується магнітний потік  $\Phi_0$ , що визначений для тривалого режиму роботи машини.

Тому для позначення величин магнітних потоків у часткових режимах вводиться значення  $\Phi_{0u}$  в частках від основного (0,5; 0,7; 0,85; 1,0; 1,15) $\Phi_0$  потоку тривалого режиму. За даними табл. 5 будуємо характеристику намагнічування машини:

$$
\Phi_{0\mathbf{q}} = f(\Phi_0).
$$

Характеристика намагнічування електродвигуна наведена на рис. 11.

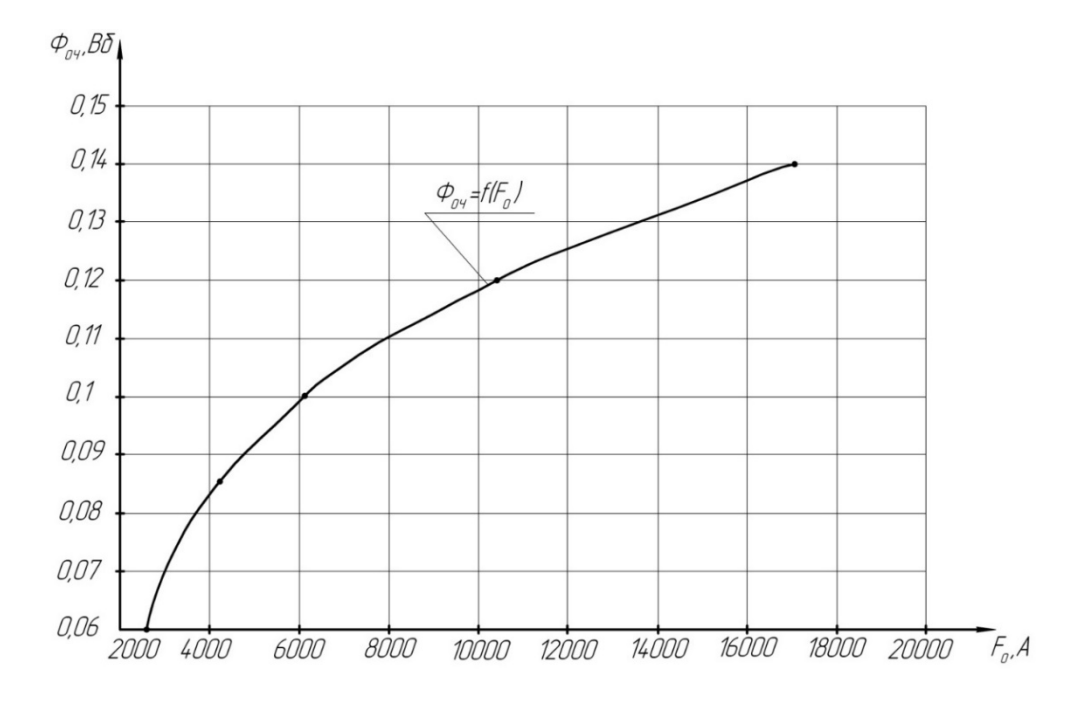

Рис. 11. Характеристика намагнічування електродвигуна

#### Часткове значення  $\Phi_{0u}$ , Вб Розмір ділянки  $\Phi_{10q} = 0.5 \Phi_0, \, = \dots B6 \left[ \Phi_{20q} = 0.7 \Phi_0, \, = \dots B6 \right] \Phi_{30q} = 0.85 \Phi_0, \, = \dots B6 \left[ \Phi_{40q} = 1.0 \Phi_0, \, = \dots B6 \right] \Phi_{50q} = 1.15 \Phi_0, \, = \dots B6$ Довжина сердечника, см Поперечний переріз, м<sup>2</sup> Довжина сердечника, см Поперечний переріз, м $^2$ Ділянка *Н*1, А/см *Н*2, А/см *Н*3, А/см *Н*5, А/см магнітопровода *Н*4, А/см *В*1, Тл *В*2, Тл *В*3, Тл *В*4, Тл *В*5, Тл  $F_1, A$  $F_2$ , A *F*4, А *F*5, А А *F*3, Повітряний зазор Зубцевий шар Сердечник якоря Сердечник головного полюса Станина Сумарна намагнічувальна сила

### Розрахунки магнітної характеристики електродвигуна

## Оформлення кроку

За табл. 5 будується магнітна характеристика електродвигуна.

#### 14. РОЗРАХУНКИ І ПОБУДОВА ШВИДКІСНОЇ ХАРАКТЕРИСТИКИ

Визначаємо характеристику тривалого режиму, км/год, що відповідає  $I_{\pi} = I_{\tau\pi\text{HOM}}$ 

$$
V_p = \frac{11,3ED_{\rm K}}{iN_{\rm y}\Phi_0} \frac{a}{p}.
$$
 (14.1)

де *Е* – зворотна ЕРС машини, В;

*D*<sup>к</sup> – діаметр колеса тепловоза, мм;

<sup>0</sup> – основний магнітний потік машини, Вб;

*i* – передатне відношення тягового редуктора.

$$
E = U_{\text{TAHOM}} - I_{\text{TAHOM}} \left( r_{\text{A}} + r_{\text{B}}^* + r_{\text{AII}}^{**} \right) - \Delta U_{\text{III}}. \tag{14.2}
$$

Задавшись значеннями  $I_{\text{I}} = 0.5 I_{\text{t},\text{HOM}}$ ,  $I_{\text{I}} = 0.7 I_{\text{t},\text{HOM}}$ ,  $I_{\text{I}} = 0.9 I_{\text{t},\text{HOM}}$ ,  $I_{\rm I} = 1,1 I_{\rm TJ, HOM}$ ,  $I_{\rm I} = 1,3 I_{\rm TJ, HOM}$ ,  $I_{\rm I} = 1,5 I_{\rm TJ, HOM}$ , знаходимо відповідні їм значення швидкостей тепловоза за формулами:

а) при повному полі:

$$
V\left(\Pi\Pi\right) = V_p \left(\frac{I_{\text{TA},\text{HOM}}}{I_{\text{A}}}\right)^{1,5};\tag{14.3}
$$

б) при першому ступені ослаблення поля:

$$
V(OII) = V_p \frac{1}{\sqrt{\beta_1}} \left( \frac{I_{\text{TA-HOM}}}{I_{\text{A}}} \right)^{1,5};
$$
 (14.4)

1,5

в) при другому ступені ослаблення поля:

$$
V(OII2) = 1, 2V_p \frac{1}{\sqrt{\beta_2}} \left( \frac{I_{\text{TA-HOM}}}{I_{\text{A}}} \right)^{1,5}.
$$
 (14.5)

Розрахунок зводимо в табл. 6.

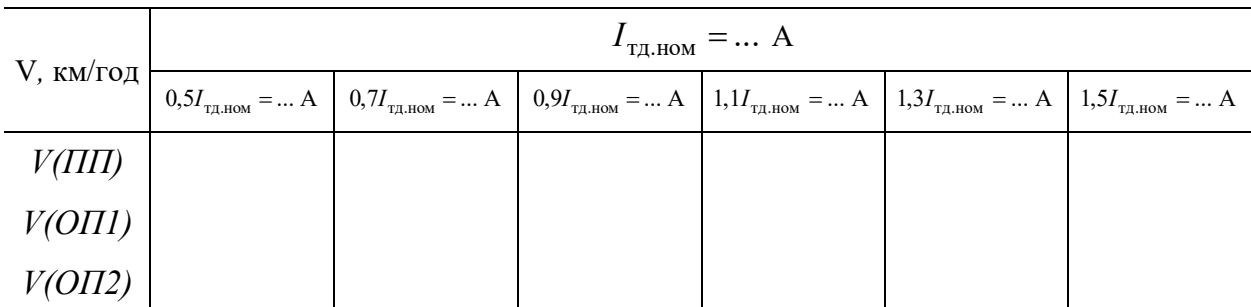

#### Розрахунок швидкісної характеристики

## За даними табл. 6 будуємо швидкісні характеристики (рис. 12).

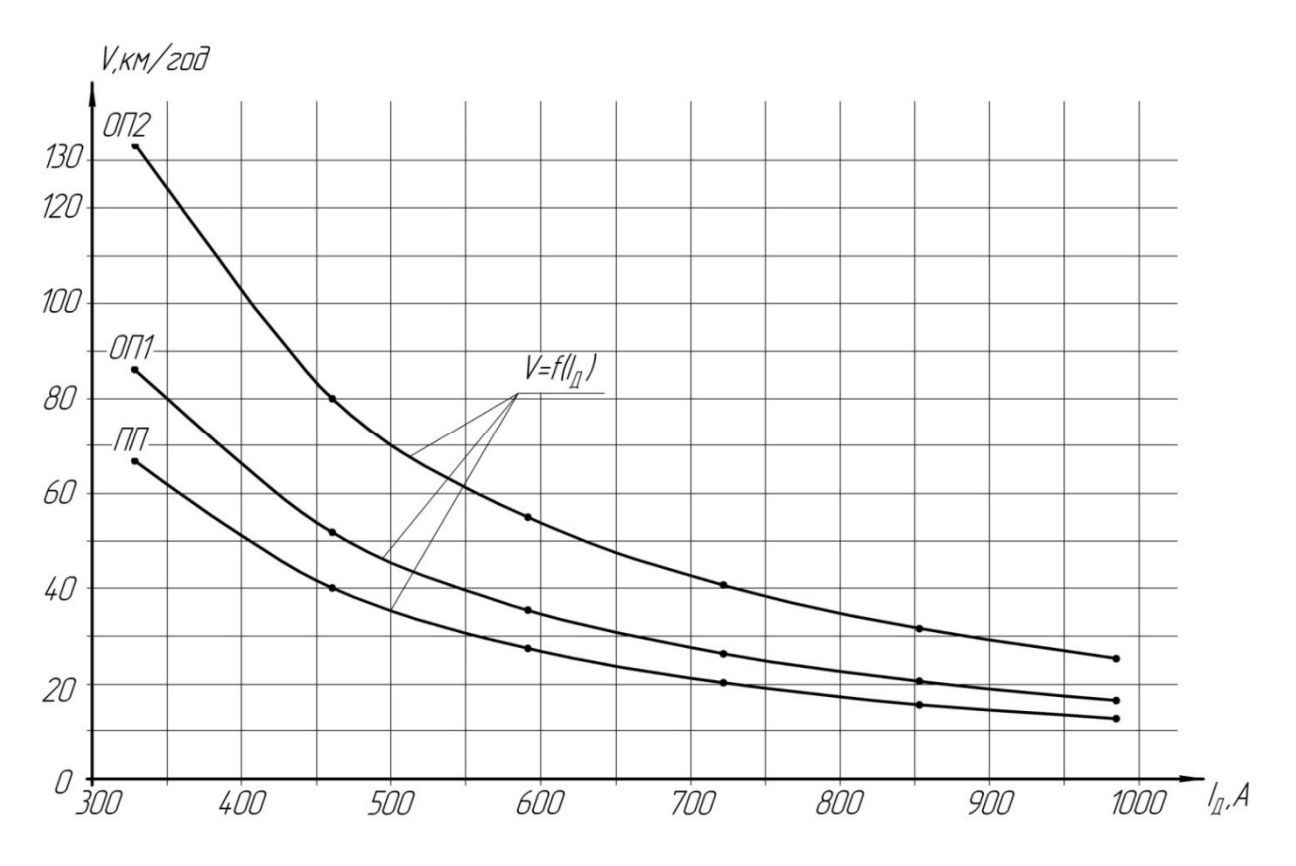

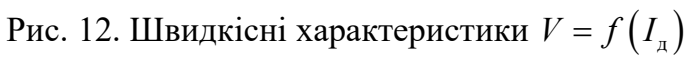

## Оформлення кроку

За табл. 6 будується швидкісна характеристика  $V = f(I_{\rm A})$ .

### 15. РОЗРАХУНКИ Й ПОБУДОВА ТЯГОВИХ ХАРАКТЕРИСТИК І ХАРАКТЕРИСТИКИ ККД ТЯГОВОГО ЕЛЕКТРОДВИГУНА

Характеристика ККД тягового електродвигуна на ободі колеса в тривалому режимі

$$
\eta_{\text{o6.k.H}} = \eta_{\text{A}} \eta_{\text{3H}} ,\qquad(15.1)
$$

де  $\eta_{3\pi}$  – ККД тягового редуктора.

ККД тягового двигуна на ободі колеса у функції струму якоря:

$$
\eta_{\text{o6.K.H}}^{'} = \left[ 1,18 - 0,18 \left( \frac{I_{\text{A}}}{I_{\text{TA.HOM}}} \right) \right] \eta_{\text{o6.K.H}}.
$$
 (15.2)

Розрахунки зводимо в табл. 7.

Таблиня 7

Розрахунок ККД тягового електродвигуна

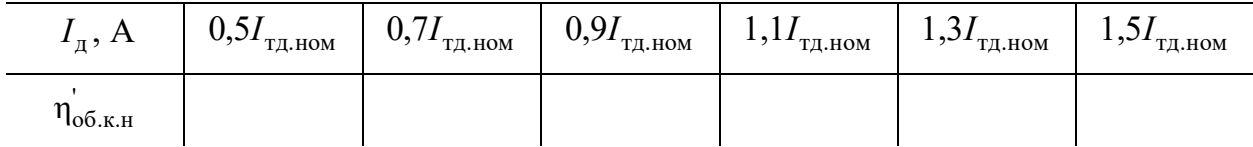

Тягова характеристика електродвигуна. Розрахункова сила тяги двигуна в тривалому режимі

$$
F_{\text{p} \text{A}} = 3.6 \cdot \frac{I_{\text{t} \text{A HOM}} U_{\text{t} \text{A HOM}} \eta_{\text{o} 6. \text{K.H}}}{V_{\text{p}}} 10^{-3}.
$$
 (15.3)

Задавшись такими самими значеннями струму якоря двигуна, як у випадку визначення швидкісної характеристики, знаходимо відповідні їм значення сили тяги за формулами:

а) при повному полі:

$$
F_{\rm A}(III) = F_{\rm pA} \left( \frac{I_{\rm A}}{I_{\rm TA, HOM}} \right)^{1,5};
$$
 (15.4)

б) при першому ступені ослаблення поля:

$$
F_{\rm A}(OII) = F_{\rm pA} \sqrt{\beta_1} \left( \frac{I_{\rm A}}{I_{\rm TAHOM}} \right)^{1,5};
$$
 (15.5)

в) при другому ступені ослаблення поля:

$$
F_{\rm A}(OII2) = 0.92 F_{\rm pA} \sqrt{\beta_2} \left( \frac{I_{\rm A}}{I_{\rm TA, HOM}} \right)^{1.5}.
$$
 (15.6)

Результати розрахунків зводимо в табл. 8.

Таблиця 8

Розрахунок тягової характеристики двигуна

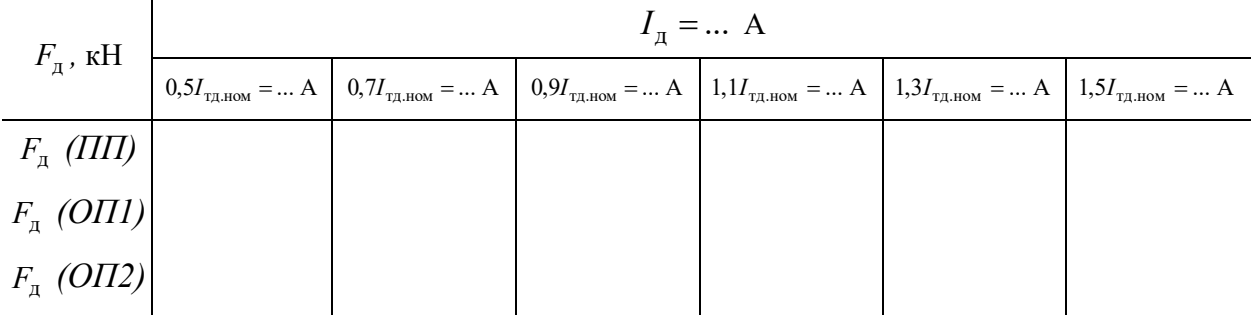

За даними табл. 7 будуємо характеристику ККД, а за даними табл. 8 – тягові характеристики електродвигуна (рис. 13).

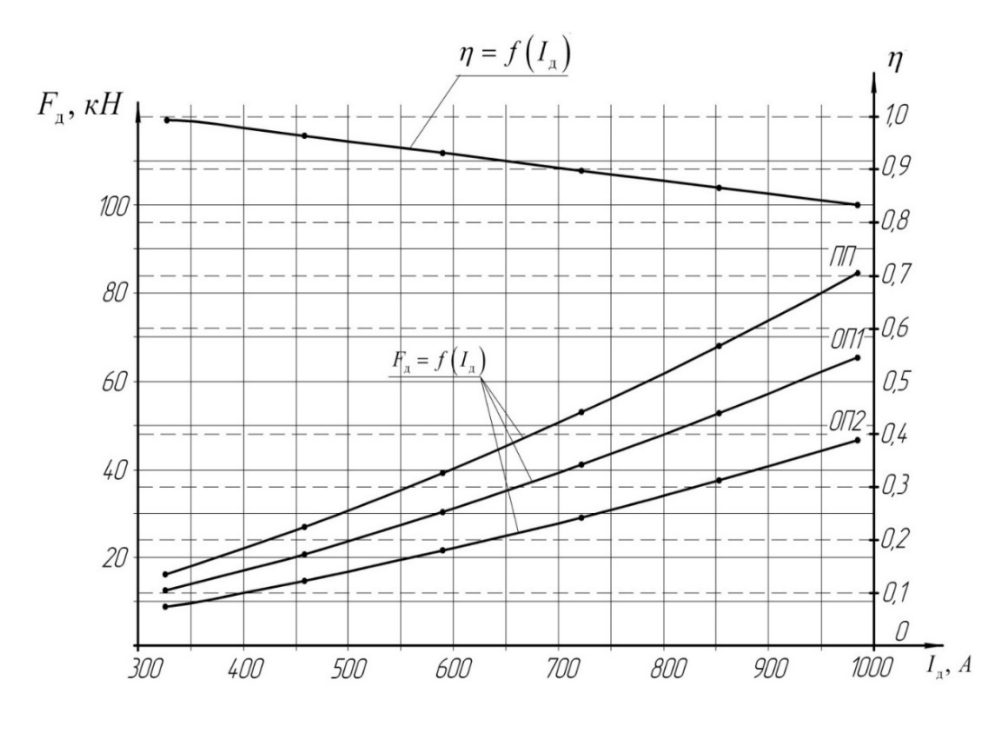

Рис. 13. Тягові характеристики та характеристика ККД тягового електродвигуна

### Оформлення кроку

1. За значеннями табл. 7 побудувати характеристику ККД двигуна.

2. За значеннями табл. 8 побудувати тягову характеристику двигуна.

### 16. АНАЛІЗ ПАРАМЕТРІВ РОЗРАХОВАНОГО ЕЛЕКТРОДВИГУНА ТА ЙОГО ПРОТОТИПУ

Для порівняння параметрів двигуна-прототипу й розрахункового зведемо основні параметри в табл. 9.

Таблиця 9

#### Показники тягових електродвигунів – розрахункового та його прототипу

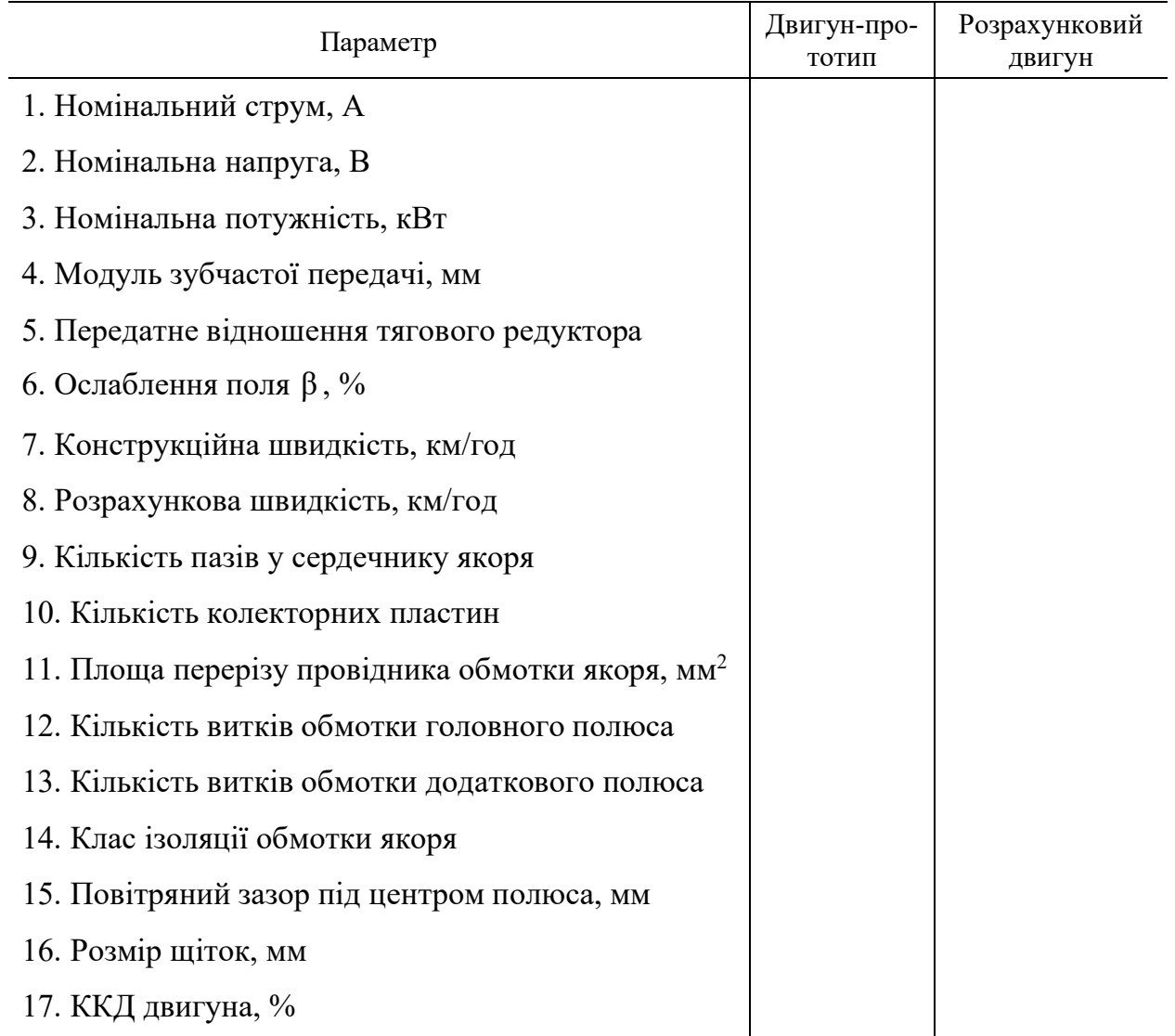

#### Бібліографічний список

- 1. Тягові електричні машини електрорухомого складу: навчальний посібник / В. М. Безрученко, В. К. Варченко, В. В. Чумак. Дніпропетровськ : Вид-во Дніпропетр. нац. ун-ту залізн. трансп. ім. акад. В. Лазаряна, 2003. 252 с.
- 2. Дубинець Л. В. Тягові електричні апарати контактні : Дніпропетровськ : Нова ідеологія, 2002. 104с.
- 3. Клименко Б. В. Електричні апарати. Загальний курс : навчальний посібник. Харків : Вид-во «Точка», 2012. 340 с.
- 4. Клименко Б. В. Електричні та магнітні пристрої, електричні аксесуари, електричні установки. Терміни, тлумачення, коментарі : навчальний посібник. Харків : Вид-во «Точка», 2009. 272 с.
- 5. Клименко Б. В. Комутаційна апаратура, апаратура керування, запобіжники. Терміни, тлумачення, коментарі : навчальний посібник. Харків : Талант, 2008. 208с.
- 6. Проєктування електричних машин : навч. посіб. / Д. В. Ципленков, В. Б. Іванов, О. В. Бобров, В. В. Кузнецов, В. В. Артемчук, М. О. Баб'як ; Нац. техн. унт «Дніпровська політехніка». Дніпро : НТУ «ДП», 2020. 408 с.
- 7. Дубінець Л. В. Електричні машини. Трансформатори. Асинхронні машини / Л. В. Дубінець , О. І. Момот, О. Л. Маренич. Дніпропетровськ : ДНУЗТ, 2004. 208 с.
- 8. Дубінець Л. В. Електричні машини. Синхронні машини. Машини постійного струму. Дніпропетровськ : ДНУЗТ, 2007. 200 с.

Додаток 1

## РОЗРОБКА КОНСТРУКЦІЇ ТЯГОВОГО ЕЛЕКТРОДВИГУНА

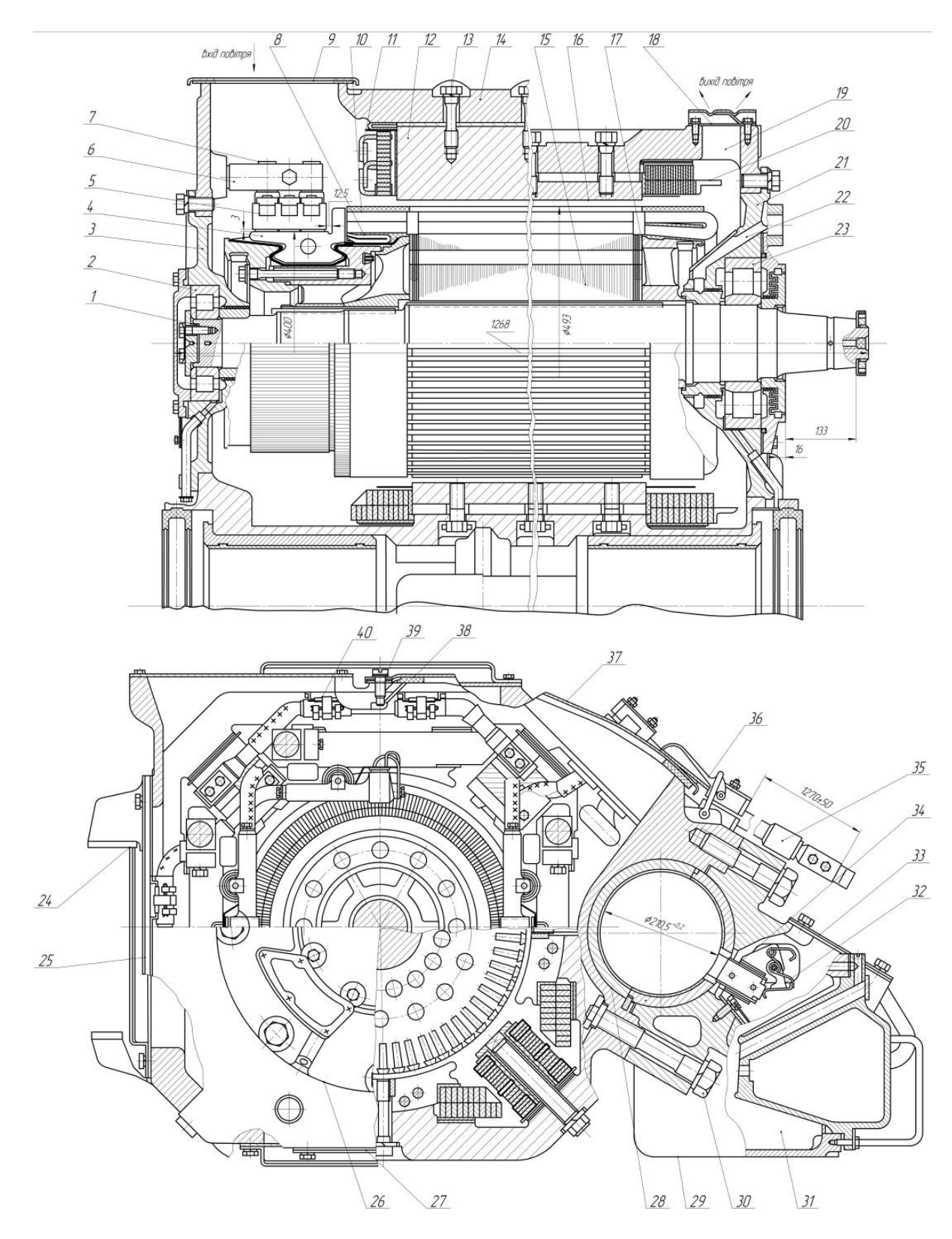

Рис. Д.1. Тяговий електродвигун ЕД118Б

*1* – вал; *2*, *23* – роликові підшипники; 3, 21 – щити підшипникові; *4* – колектор; *5* – щіткотримач; *6* – кронштейн; *7* – ізолятор; *8* – зрівнювальні з'єднання; *9* – кришка (зачинена в неробочому стані); *10*, *15* – обмотка і сердечник якоря; *11*, *20* – між котушкові з'єднання; *12* – додатковий полюс; *13* – болт, залитий кварцкомпаундом; *14* – корпус (остов); *16* – головний полюс; *17* – натискні пальці або зварні пакети; *18* – щитки; *19* – отвір для виходу повітря; *22* – атмосферний канал; *24* – змінні накладки носиків; *25* – кріплення міжкотушкового з'єднання до остова; *26* – бобишка; *27* – ущільнення; *28* – верхня кришка; *29* – замок; *30* – вивідний провід; *31* – фітіль; *32*, *38*, *40* – кришки; *33* – натискний пристрій; *34* – ванна; *35* – болт; *36* – корпус (шапка) моторно-осьового підшипника; *37* – вкладиші моторно-осьового підшипника; *39* – трубка подачі масла

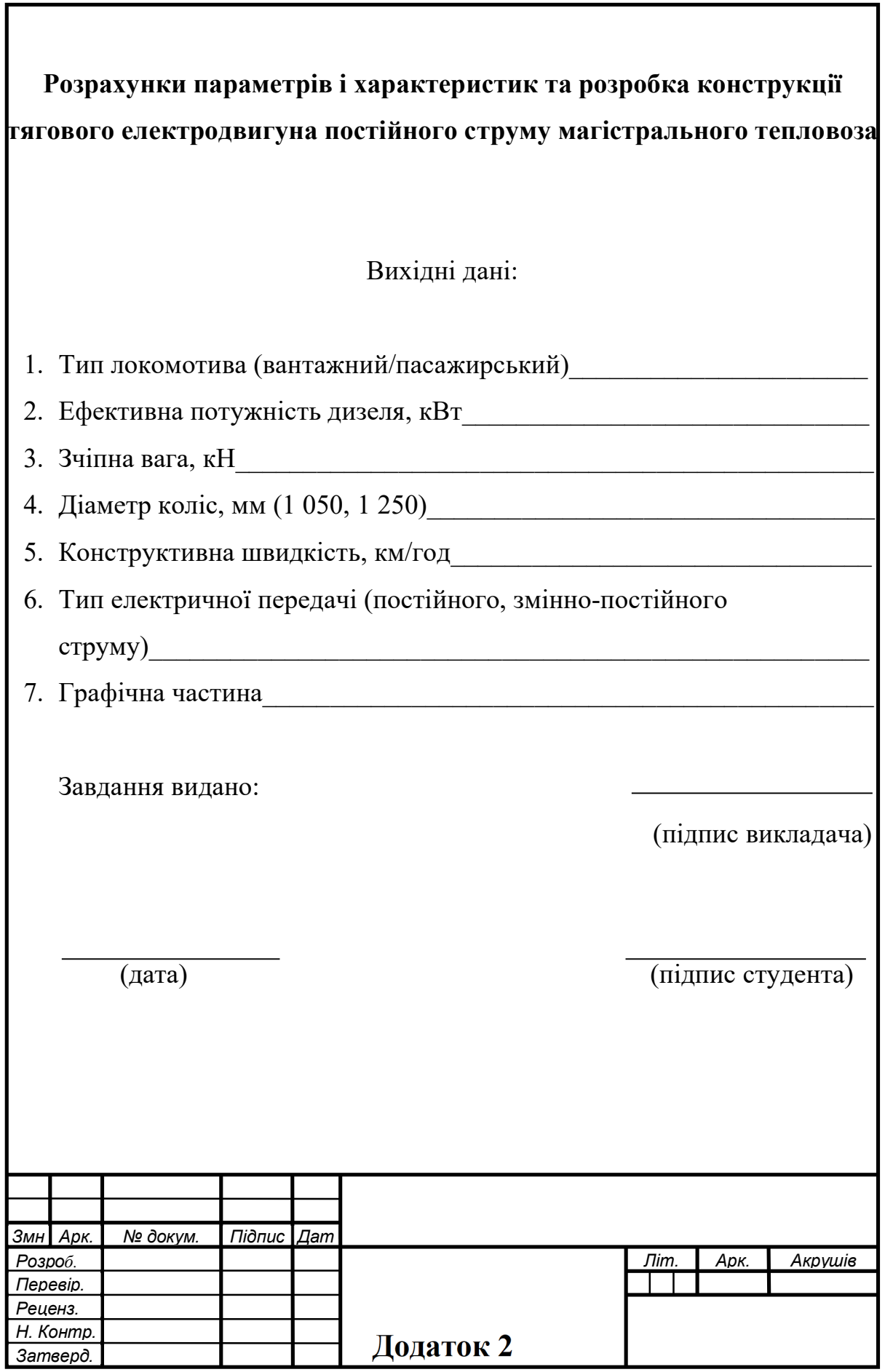

## ТАБЛИЦІ НАМАГНІЧУВАННЯ

(усереднені величини напруженостей поля, А/см)

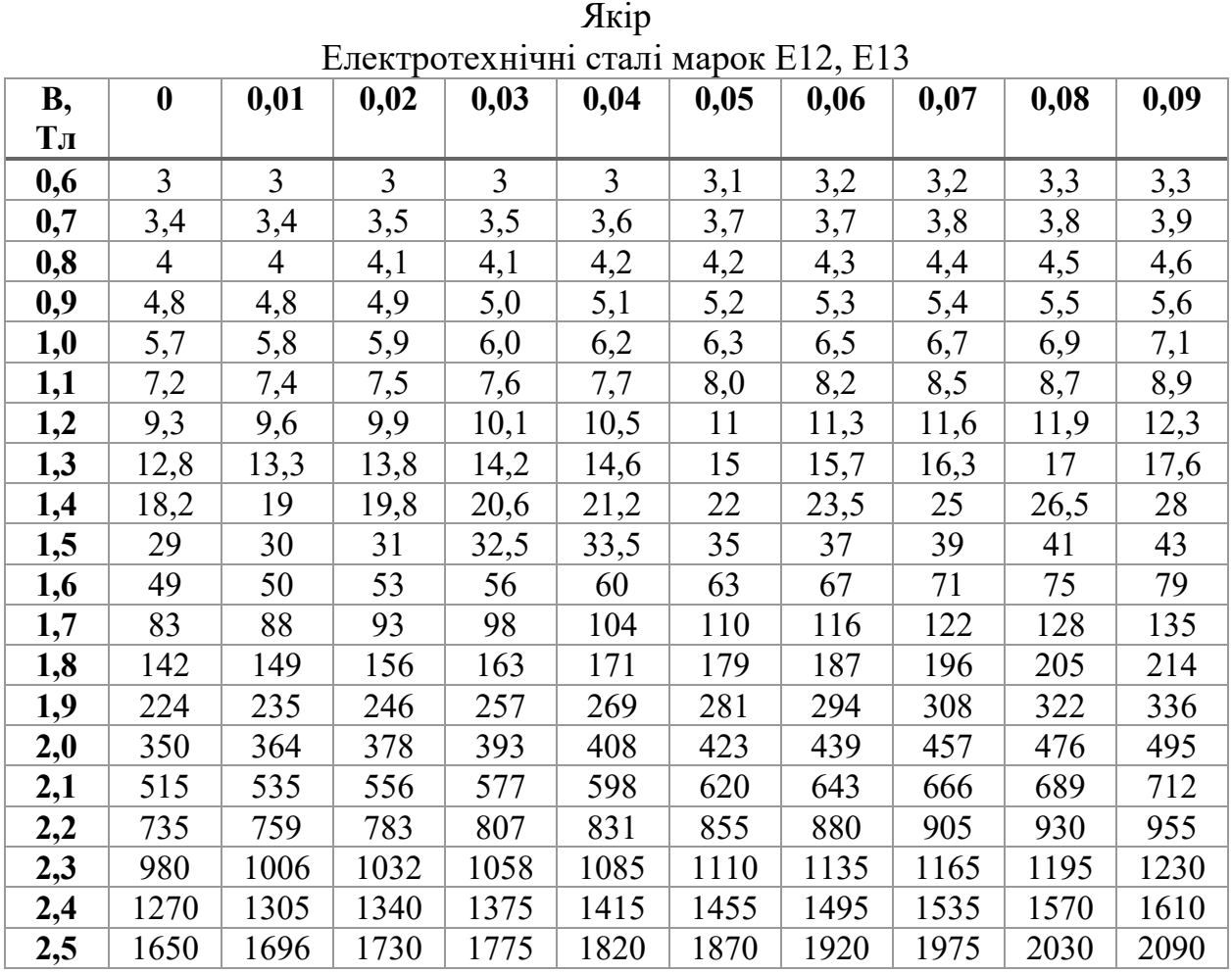

| <b>B</b> , | $\boldsymbol{0}$ | 0,01           | 0,02           | 0,03  | JIMUIUDA UIAJID<br>0,04 | 0,05 | 0,06  | 0,07 | 0,08  | 0,09           |
|------------|------------------|----------------|----------------|-------|-------------------------|------|-------|------|-------|----------------|
| Tл         |                  |                |                |       |                         |      |       |      |       |                |
| 0,6        | 3                | $\overline{3}$ | $\overline{3}$ | 3,1   | 3,1                     | 3,2  | 3,2   | 3,3  | 3,4   | 3,4            |
| 0,7        | 3,5              | 3,5            | 3,6            | 3,7   | 3,7                     | 3,8  | 3,8   | 3,9  | 4     | $\overline{4}$ |
| 0,8        | 4,1              | 4,1            | 4,2            | 4,2   | 4,3                     | 4,4  | 4,5   | 4,6  | 4,7   | 4,8            |
| 0,9        | 4,8              | 4,9            | 4,95           | 5,05  | 5,1                     | 5,2  | 5,3   | 5,4  | 5,5   | 5,6            |
| 1,0        | 5,7              | 5,82           | 5,95           | 6,07  | 6,15                    | 6,3  | 6,42  | 6,55 | 6,65  | 6,8            |
| 1,1        | 6,9              | 7,03           | 7,2            | 7,31  | 7,48                    | 7,6  | 7,75  | 7,9  | 8,08  | 8,25           |
| 1,2        | 8,45             | 8,6            | 8,8            | 9,0   | 9,2                     | 9,4  | 9,6   | 9,92 | 10,15 | 10,45          |
| 1,3        | 10,8             | 11,12          | 11,45          | 11,75 | 12,2                    | 12,6 | 13    | 13,5 | 13,93 | 14,5           |
| 1,4        | 14,9             | 15,3           | 15,95          | 16,45 | 17                      | 17,5 | 18,35 | 19,2 | 20,1  | 21,1           |
| 1,5        | 22,7             | 24,5           | 25,6           | 27,1  | 28,8                    | 30,5 | 32    | 34   | 36,5  | 37,5           |
| 1,6        | 40               | 42,5           | 45             | 47,5  | 50                      | 52,5 | 55,8  | 59,5 | 62,3  | 66             |
| 1,7        | 70,5             | 75,3           | 79,5           | 84    | 88,5                    | 93,2 | 98    | 103  | 108   | 114            |
| 1,8        | 119              | 124            | 130            | 135   | 141                     | 148  | 156   | 162  | 170   | 178            |
| 1,9        | 188              | 197            | 207            | 215   | 226                     | 235  | 245   | 256  | 265   | 275            |
| 2,0        | 290              | 302            | 315            | 328   | 342                     | 361  | 380   | 400  | 420   | 445            |
| 2,1        | 470              | 495            | 520            | 550   | 580                     | 610  | 640   | 665  | 695   | 730            |
| 2,2        | 775              | 810            | 850            | 885   | 920                     | 960  | 1000  | 1045 | 1085  | 1130           |

П о л ю с Листова сталь

| <b>B</b> , | $\boldsymbol{0}$ | 0,01 | 0,02 | 0,03           | 0,04           | . <i>литии</i><br>0,05 | 0,06           | 0,07           | 0,08           | 0,09           |
|------------|------------------|------|------|----------------|----------------|------------------------|----------------|----------------|----------------|----------------|
| Tл         |                  |      |      |                |                |                        |                |                |                |                |
|            |                  |      |      |                |                |                        |                |                |                |                |
| 0,4        | 1,6              | 1,7  | 1,7  | 1,7            | 1,7            | 1,8                    | 1,8            | 1,8            | 1,8            | 1,8            |
| 0,5        | 1,9              | 1,9  | 1,9  | $\overline{2}$ | $\overline{2}$ | $\overline{2}$         | $\overline{2}$ | 2,1            | 2,1            | 2,1            |
| 0,6        | 2,2              | 2,2  | 2,2  | 2,3            | 2,3            | 2,4                    | 2,4            | 2,5            | 2,5            | 2,6            |
| 0,7        | 2,6              | 2,7  | 2,7  | 2,8            | 2,8            | 2,9                    | 2,9            | $\overline{3}$ | $\overline{3}$ | 3,1            |
| 0,8        | 3,2              | 3,2  | 3,3  | 3,4            | 3,5            | 3,6                    | 3,7            | 3,8            | 3,9            | $\overline{4}$ |
| 0,9        | 4,1              | 4,2  | 4,4  | 4,5            | 4,6            | 4,8                    | 5              | 5,1            | 5,3            | 5,5            |
| 1,0        | 5,6              | 5,8  | 6    | 6,2            | 6,4            | 6,6                    | 6,8            | 7              | 7,2            | 7,4            |
| 1,1        | 7,6              | 7,9  | 8,2  | 8,4            | 8,7            | 9                      | 9,3            | 9,6            | 9,9            | 10,2           |
| 1,2        | 10,5             | 10,8 | 11,1 | 11,5           | 11,8           | 12,2                   | 12,6           | 13             | 13,4           | 13,8           |
| 1,3        | 14,2             | 14,7 | 15,2 | 15,8           | 16,4           | 17                     | 17,6           | 18,2           | 18,8           | 19,4           |
| 1,4        | 20,1             | 20,9 | 21,7 | 22,5           | 23,4           | 24,3                   | 25,3           | 26,5           | 27,7           | 29             |
| 1,5        | 30,5             | 31,8 | 33,4 | 35,2           | 37,1           | 39                     | 41             | 43,5           | 46             | 48,5           |
| 1,6        | 51               | 53,5 | 56   | 59             | 62             | 65                     | 68             | 71             | 74             | 78             |
| 1,7        | 81               | 84   | 88   | 91             | 95             | 99                     | 102            | 106            | 110            | 114            |
| 1,8        | 118              | 122  | 126  | 130            | 134            | 139                    | 143            | 148            | 152            | 157            |
| 1,9        | 162              | 169  | 177  | 184            | 193            | 200                    | 209            | 218            | 227            | 236            |
| 2,0        | 245              | 257  | 269  | 281            | 293            | 307                    | 320            | 335            | 352            | 370            |
| 2,1        | 387              | 406  | 425  | 450            | 485            | 515                    | 560            | 605            | 655            | 703            |

С т а н и н а Сталеве лиття

Навчальне видання

Боднар Євген Борисович Капіца Михайло Іванович Сердюк Володимир Никандрович

# ЕЛЕКТРИЧНЕ ОБЛАДНАННЯ ЛОКОМОТИВІВ

Методичні вказівки до виконання курсового проекту